# EL COMPUTADOR: EFICAZ HERRAMIENTA PARA LA **LABOR DOCENTE**

# **MANUAL CURSO 1** 2002

Desarrollado por el Area Pedagógica<br>Centro Zonal Sur<br>Universidad de Censencien Universidad de Concepcion

Autores: Osvaldo Sanhueza Hormazábal Paula Luna Ramírez Marianella Careaga Butter <u>Ricardo Sobarzo Zambrano</u> Peter Lewis Belmar

Editor: Peter Lewis Belmar

**Centro Zonal Sur Universidad de Concepción Teléfonos 41-204994 / 41-204031 FAX 41-211076 www.conce.plaza.cl**

#### Estimad@ colega:

A través de este manual, queremos darle la más cordial bienvenida a la Red Educacional Enlaces. Desde el Centro Zonal Sur de la Universidad de Concepción, queremos invitarle a una gran aventura: utilizar la computación como una herramienta de apoyo a la labor docente y acceder no sólo a más y mejores recursos educativos, sino que, practicamente, tener el mundo en su pantalla.

La Red Enlaces se inicia en 1992 con un claro objetivo: conformar una red educativa nacional que llegara a conectar a todos los centros educacionales subvencionados del país. Esta red se ha constituido en un componente de primera línea, no sólo del Programa de Mejoramiento de la Calidad y la Equidad en Educación, sino también de la Reforma Educacional actualmente vigente.

Enlaces prioriza la capacitación y el trabajo con docentes de las más diversas disciplinas en cada liceo y escuela y son estos mismos docentes los que, desde sus particulares perspectivas y realidades, unido al permanente apoyo tanto técnico como pedagógico del Centro Zonal, definan la mejor forma de integrar estas tecnologías a la vida escolar.

Para facilitar el proceso de incorporación de las Tecnologías de Información y Comunicación (TIC), hemos preparado este manual, que en tres módulos, le llevará por los senderos de esta nueva tecnología y le ayudará a adquirir las competencias necesarias para desenvolverse con éxito en el uso de esta nueva herramienta. El apoyo y los consejos de su capacitador o facilitador (para las escuelas adscritas a Enlaces Rural) es muy importante, pero en definitiva es el propio docente el que debe ser el gestor del cambio. El curso que usted inicia le permitirá acceder a fuentes de información nunca antes vistas por la humanidad. La computación ha abarcado todos los campos de la actividad humana y la educación no sólo no está fuera de ello, sino que es una participante notable en esta modernización.

El Estado está haciendo grandes esfuerzos para proveer de mejores recursos educativos. Uno de ellos, es el portal de Internet Educarchile (www.educarchile.cl). Aquí no sólo dispondrá de valiosa información, sino que además, podrá disponer de una cuenta de correos, especialmente diseñada para profesores y poder así, comunicarse con colegas, amigos, autoridades, etc.

Una vez más, le damos la bienvenida a este mundo fascinante. La igualdad de oportunidades es un principio fundamental de la Reforma y nosotros contribuimos con una importante herramienta para lograrlo.

> Area Pedagógica Centro Zonal Sur Universidad de Concepción

# **CURSO AÑO 1 EL COMPUTADOR: EFICAZ HERRAMIENTA PARA LA LABOR DOCENTE**

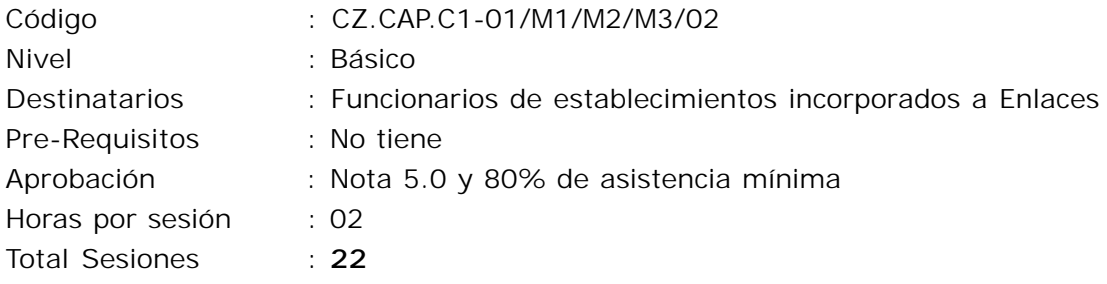

**TOTAL HORAS CERTIFICADAS: 160**

# **Descripción:**

Este curso teórico-práctico considera un apresto y tres módulos, a saber:

**Módulo 1:Cultura informática al nivel de usuarios.** Capacita en nociones generales de informática en el ámbito de usuario, donde se introducen los conceptos de hardware y software, tipos de memorias y conocimientos sobre unidades de medida de almacenamiento y velocidad.

**Módulo 2:Introducción a sistemas operativos y redes.** Orientado a las labores administrativas y pedagógicas de los docentes. Introduce al participante en el uso de sistemas operativos y redes

**Módulo 3:Programas utilitarios: Office XP.** Capacita en el uso de software de aplicaciones. Introduce al estudio del procesador de textos, la hoja de cálculo y su graficador, el presentador y entrega algunos antecedentes acerca de bases de datos y la integración de estas herramientas.

# **Objetivos:**

# **Modulo 1:**

- 1. Adquirir nociones básicas de hardware y software.
- 2. Conocer tipos de memorias y unidades de medida.
- 3. Analizar los aspectos éticos y legales asociados a la utilización y propiedad intelectual de la información digital.
- 4. Orientar la mantención y prevención básica del equipamiento informático.

# **Modulo 2:**

- 1. Estudiar las instrucciones de uso habitual que integran el sistema operativo Windows 98.
- 2. Aplicar conocimientos básicos en el uso de redes locales.
- 3. Adquirir nociones básicas de la red Internet y de los servicios que ésta ofrece.

# **Modulo 3:**

- 1. Estudiar las aplicaciones del software Office XP para equipos PC.
- 2. Analizar las posibilidades de interactividad entre las herramientas.
- 3. Aplicar los conocimientos adquiridos en la solución de problemas administrativos inherentes a la labor docente.

Módulo 1:

Cultura Informática

a nivel de usuario

# **Contenidos y actividades**

#### **Sesiones y tiempo:**

6 sesiones: 12 horas

## **Contenidos:**

Fundamentos de la Informática. Nociones de hardware. Unidades de medida. Nociones de software. Aspectos legales de la información digital. Mantención del equipamiento. Sugerencias para la adquisición de nuevo equipamiento.

#### **Principales actividades:**

Exploración de hardware. Exploración de software. Sesiones teóricas - demostrativas. Observación y análisis de mercado de hardware y software.

# **Metodología de trabajo:**

Presentación teórica y demostrativa. Ejercicios prácticos.

#### **Producto esperado:**

Encender y apagar un equipo Conocer la arquitectura física de un PC Crear un documento e imprimirlo.

Módulo 2: Introducción a los sistemas operativos y redes

# **Sesiones y tiempo:**

4 sesiones: 8 horas

#### **Contenidos:**

¿Qué es Windows? Recorriendo el escritorio y los menús Organizar trabajo, carpetas personales. Redes locales. Red Internet

# **Principales actividades:**

Sesiones teórico - demostrativas. Exploración de hardware. Exploración de software. Observación y análisis de servicios de Internet. Estrategias de búsqueda con el uso de Motores de Búsqueda. Visitar sitios para bajar programas. Creación y uso de casilla de correo electrónico. Participar de listas de interés.

# **Metodología de trabajo:**

Exploración de software.

Sesiones teóricas - demostrativas.

Estudio de documentos.

Ejercicios prácticos.

Búsqueda de información a través de los distintos motores de búsqueda.

Utilizar los distintos portales educativos.

Buscar listas de interés, inscribirse y participar de ellas.

## **Producto esperado:**

Personalizar escritorio Crear sistemas de carpetas.

Formatear discos

Compartir carpetas.

Configurar Impresoras.

Impresión de documentos.

Mantener correspondencia con el Capacitador, enviándole información. Participar y recabar información de portales educativos.

Módulo 3: Integrando Office XP

## **Sesiones y tiempo:**

9 sesiones: 18 horas

#### **Contenidos:**

Procesador de textos Word Hoja de cálculo Excel Presentador Power Point

#### **Principales actividades:**

Sesiones teórico - demostrativas. Exploración de hardware. Exploración de software.

#### **Metodología de trabajo:**

Exploración de software Sesiones teóricas - demostrativas Estudio de documentos Ejercicios prácticos

#### **Producto esperado:**

Redactar Curriculum Guía de trabajo para los alumnos Redactar Pruebas Redactar Informes Crear una planilla del curso para el control de notas Graficar el estado del curso. Realizar presentaciones en Powerpoint para los alumnos

# **Metodologías:**

El proceso de construcción del conocimiento informático y la utilización de éste en la generación de productos propios de la labor docente, descansará fuertemente en la actividad independiente del propio participante. El rol del Centro Zonal y el del Capacitador en particular, se presenta como el de **facilitadores**, que abren la tecnología, muestran posibilidades, responden dudas, reaccionan frente a preguntas o frente a proposiciones hechas por sus estudiantes.

Diferentes antecedentes, necesidades, actitudes y capacidades permiten articular situaciones interesantes, agradables y efectivas. Esperamos la iniciativa, la participación espontánea y la construcción de soluciones a problemas o situaciones que emerjan de los procesos de apoyo y capacitación.

La estrategia está orientada precisamente a facilitar acciones independientes. Cada uno es el mejor conocedor de sus intereses, de sus necesidades y el que puede administrar su tiempo y esfuerzos. Para este efecto, el material esta pensado para que permita al docente ir aprendiendo por sí mismo, centrarse en el computador y operarlo adecuadamente.

Algunas actividades para lograr este aprendizaje pueden ser:

- Exploración de hardware.
- Exploración de software.
- Participación en sesiones teóricas demostrativas.
- Observación y análisis de mercado de hardware y software.
- Estudio de documentos contemporáneos.
- Trabajo en redes informáticas

# **Materiales y manuales de capacitación:**

El conocimiento informático educativo, crece, se desarrolla y cambia constantemente y no es generalizable a todas las realidades, por tanto en el proceso de capacitación, además de poner a disposición del grupo de docentes conceptos y conocimientos computacionales básicos, propenderá a generar capacidades generales asociadas a la autonomía para aprender, tales como: explorar en nuevos conocimientos y contextos; plantearse hipótesis respecto a un determinado evento; buscar patrones y generalizar.

De esta forma, el material de apoyo para el proceso de capacitación busca en primer lugar, la apropiación del conocimiento informático educativo, en un segundo término desarrollar la capacidad de exploración y adquisición de competencias computacionales autónomas y finalmente la aplicación de lo aprendido en el desarrollo de productos asociados a las tareas cotidianas del docente que permita profundizar en los conocimientos adquiridos. Es así como cada guía del material contempla:

**Actividades de instrucción**: Son actividades que contienen secuencias graduadas de acciones, tendientes al logro de las competencias enunciadas para la guía.

**Actividades de exploración**: Corresponden a sugerencias de acciones, destinadas a lograr aprendizajes por medio de la exploración. Son un llamado a la investigación, a poner ideas en práctica y observar cómo funciona el computador.

**Actividades de aplicación**: Al final de cada guía encontrará propuestas de productos que podría realizar con lo aprendido, esto le permitirá afianzar los conocimientos adquiridos y profundizar en ellos.

Los materiales se insertan en la capacitación como una herramienta de apoyo a este proceso. Aquí se encuentran las orientaciones generales del proceso, los objetivos y por cierto las guías de aprendizaje. El material es usado en forma independiente por cada alumno o grupos de alumnos (a veces dos o tres) para seguir la secuencia de actividades que le permitirán apropiarse de los conocimientos que son materia de estudio.

El Capacitador los puede utilizar en forma flexible modificando su orden en cuanto al tratamiento de los contenidos y duración de las sesiones, todo esto tomando en cuenta las necesidades del establecimiento y del grupo de profesores así como los intereses individuales.

Los materiales son entregados a los establecimientos por medio de los encargados de la capacitación Enlaces.

# **Indicadores de logros**

Los profesores capacitados deberán:

- Reconocer las funciones básicas de los principales componentes de un computador (monitor, CPU, teclado, unidades de disco flexible, CD-ROM, impresora, etc.).
- Utilizar satisfactoriamente las funciones propias del sistema operativo (buscar, abrir, copiar, borrar e imprimir un documento; apagar y reiniciar el sistema) y de aplicaciones productivas tales como: procesadores de textos, planillas de cálculo y bases de datos.
- Conocer y utilizar los ambientes de trabajo y las herramientas de comunicación relacionadas con correo electrónico, listas de interés y otras afines.
- Adquirir un manejo básico de los periféricos y red local.
- Adquirir competencias básicas relacionadas con el uso de las herramientas principales de Internet.
- Elaborar material pedagógico y de gestión.
- Identificar y resolver problemas rutinarios de software y hardware.
- Utilizar pedagógicamente los servicios de la Red Internet.
- Buscar información pertinente en la red.
- Desarrollar una ética apropiada en relación con el empleo de la tecnología y de la información.

# **Evaluación:**

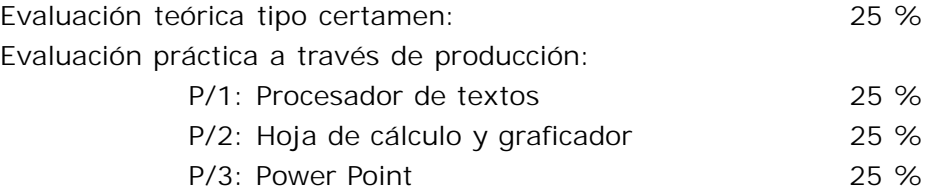

# **Observación:**

Se evaluará la productividad aplicando un criterio de usabilidad pedagógica de los medios.

# **Acreditación**:

Al docente qu cumpla con los requerimientos mínimos, se le certificará el curso: **"Capacitación básica en Informtica Educativa"** el cual estará acreditado por el CPEIP, contando con un total de 160 horas pedagógicas. El proceso de acreditación se encuentra en trámite.

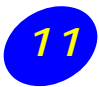

# **Bibliografía:**

- **Ballesta, J, Sancho, J y Area M**: "Los medios de comunicación en el currículum", Editorial Murcia, España, 1998
- **Cebrián, M**: "La red, cómo cambiarán nuestras vidas con los nuevos medios de comunicación", Editorial Taurus, Barcelona, España, 1998
- **De la Torre, S**: "Innovación curricular. Procesos, estrategias y evaluación", Editorial Dykinson, Madrid, España, 1993.
- **Gallego, Domingo** y Alonso, Catalina. El ordenador como Recurso Didáctico. Universidad Nacional de educación a Distancia. 1999.
- **Gallego, Domingo y Alonso, Catalina.** Multimedia en la Web. Editorial Dykinson, Madrid, 1999.
- **Linares J. y Ortíz Chaparro, F**:"Autopistas inteligentes". Editorial Fundesco, Madrid, España, 1995.
- **Negroponte, Nicholas**. "Ser Digital", Editorial Atlántida, Buenos Aires Argentina 1995
- **Sánchez Ilabaca, Jaime,** "Herramientas de Internet". Documento de Trabajo. Centro Zonal Universidad de Chile, Proyecto Enlaces, 1998.
- **Sánchez Ilabaca, Jaime**. "Informática Educativa", Editorial Universitaria, Santiago 1994.
- **Squires, D y McDougall A.**: "Cómo elegir y utilizar software educativo". Editorial Motara, Madrid, España, 1997.
- **Tejedor F.J. y Gargía-Valcárcel A.**: «Perspectivas de las nuevas tecnologías en la educación», Editorial Narcea, Madrid, España, 1996.

# **Linkografía**

**Universidad de Concepción, Centro Zonal Sur.** www.conce.plaza.cl/

**Red Educacional Enlaces.** www.redenlaces.cl/

**Ministerio de Educación de Chile.** www.mineduc.cl/

**Portal de la educación Chilena.** www.educarchile.cl/

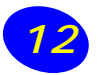

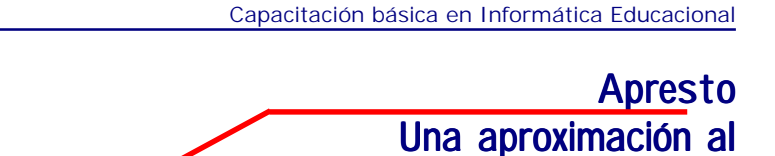

curso 1

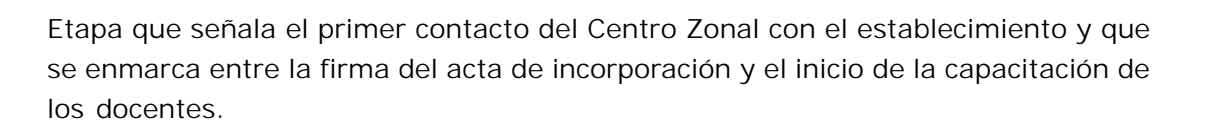

# **Objetivos:**

- 1. Dar a conocer los objetivos de ENLACES y el plan de asistencia técnica a implementar por el Centro Zonal y la forma en que éste opera en los establecimientos con relación a: incorporación, capacitación, asistencia técnica-pedagógica y continuidad.
- 2. Definir el horario de capacitación, el cual es un acuerdo entre los docentes del establecimiento que participarán en el proceso de capacitación.
- 3. Orientar al establecimiento en los pasos a seguir desde el momento de la firma del acta de incorporación hasta la aprobación final del laboratorio. Esto permite dar inicio al proceso de capacitación.
- 4. Orientar a los coordinadores respecto de su rol en la implementación del proyecto Enlaces al interior del establecimiento.

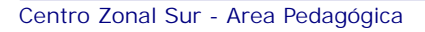

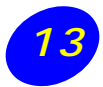

#### **Descripción:**

La etapa de apresto contempla **6 horas cronológicas**, distribuidas en **3 visitas al establecimiento** por parte del profesional que dictará la capacitación. Estas, tienen una **duración aproximada de 2 horas cada una**.

**Acercamiento inicial**: Se trata de una reunión con el **Director, Coordinador y equipo responsable de Enlaces** al interior del establecimiento, que tiene como propósito dar a conocer las líneas de acción del Centro Zonal Sur, resolver dudas y lograr acuerdos previos en cuanto a coordinación horaria y planificación de las visitas restantes.

**Presentación a la comunidad escolar:** Tiene como objetivo **difundir a la comunidad escolar en qué consiste el proyecto Enlaces**, la forma en que se implementa y los objetivos que persigue, la propuesta del Centro Zonal Sur y los resultados obtenidos en otros procesos de capacitación. Además, se difundirán experiencias e ideas acerca de qué hacer con la tecnología informática en los establecimientos.

**Relación Enlaces-Centro Zonal Sur- Establecimiento:** Esta sesión se realiza con el grupo de profesores participantes del proceso de capacitación, con el propósito de analizar los aspectos

institucionales y los objetivos relacionados con el uso y trabajo pedagógico del material. Se dan a conocer los objetivos que plantea el Mineduc y la Red Enlaces, para luego hacer lo mismo con los objetivos del proyecto que el establecimiento se planteó para ingresar a Enlaces. Finalmente, se desarrollará un taller que permita analizar y reflexionar sobre estos objetivos, su importancia, relevancia, pertinencia, aspectos que faciliten y dificulten sus logros, etc.

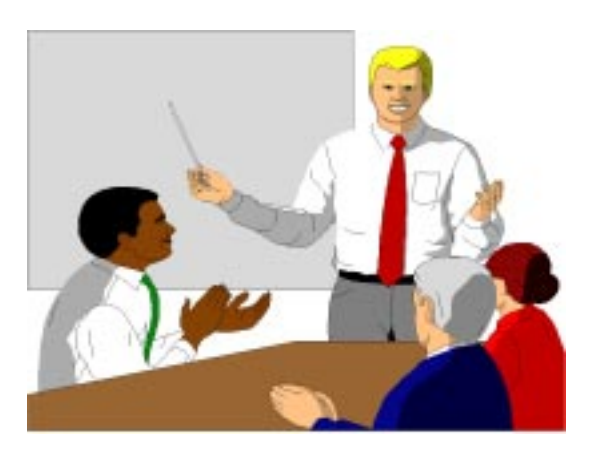

# Módulo 1:

# **Cultura informática** al nivel de usuario

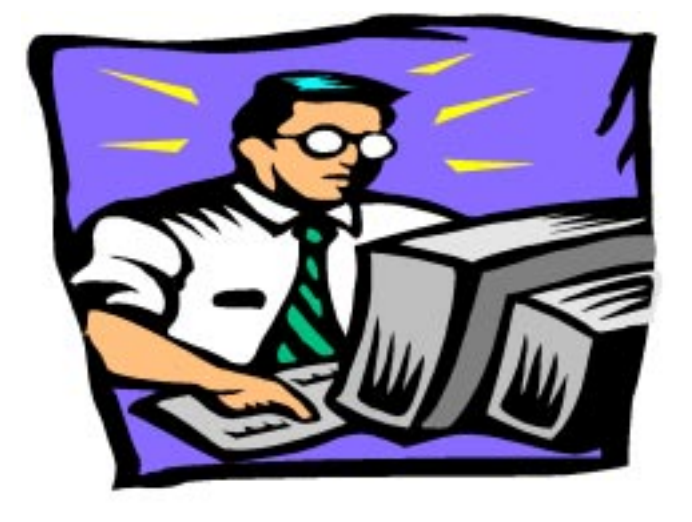

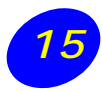

# 1. Fundamentos de la Informática

# **Breve historia de la computación**

Modificado de: http://webs.sinectis.com.ar/mcagliani/hcompu.htm

La primera máquina de calcular mecánica, un precursor del computador digital, fue inventada en 1642 por el matemático francés Blaise Pascal. Aquel dispositivo utilizaba una serie de ruedas de diez dientes en las que cada uno de los dientes representaba un dígito del 0 al 9. Las ruedas estaban conectadas de tal manera que podían sumarse números haciéndolas avanzar el número de dientes correcto. En 1670 el filósofo y matemático alemán Gottfried Wilhelm Leibniz perfeccionó esta máquina e inventó una que también podía multiplicar.

El inventor francés Joseph Marie Jacquard, al diseñar un telar automático, utilizó delgadas placas de madera perforadas para controlar el tejido utilizado en los diseños complejos. Durante la década de 1880 el estadístico estadounidense Herman Hollerith concibió la idea de utilizar tarjetas perforadas, similares a las placas de Jacquard, para procesar datos. Hollerith consiguió compilar la información estadística destinada al censo de población de 1890 de Estados Unidos mediante la utilización de un sistema que hacía pasar tarjetas perforadas sobre contactos eléctricos.

#### **La máquina analítica**

También en el siglo XIX el matemático e inventor británico Charles Babbage elaboró los principios de la computadora digital moderna. Inventó una serie de máquinas, como la máquina diferencial, diseñadas para solucionar problemas matemáticos complejos. Muchos historiadores consideran a Babbage y a su socia, la matemática británica Augusta Ada Byron (1815-1852), hija del conocido poeta inglés Lord Byron, como a los verdaderos inventores de la computadora digital moderna. La tecnología de aquella época no era capaz de trasladar a la práctica sus acertados conceptos; pero una de sus invenciones, la máquina analítica, ya tenía muchas de las características de un computador moderno. Incluía una corriente, o flujo de entrada en forma de paquete de tarjetas perforadas, una memoria para guardar los datos, un procesador para las operaciones matemáticas y una impresora para hacer permanente el registro.

#### **Primeros computadores**

Los computadores analógicos comenzaron a construirse a principios del siglo XX. Los primeros modelos realizaban los cálculos mediante ejes y engranajes giratorios. Con estas máquinas se evaluaban las aproximaciones numéricas de ecuaciones demasiado difíciles como para ser resueltas mediante otros métodos. Durante las dos guerras mundiales se utilizaron sistemas informáticos analógicos, primero mecánicos y más tarde eléctricos, para predecir la trayectoria de los torpedos y para el manejo a distancia de las bombas en la aviación.

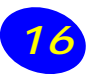

## **Computadores electrónicos**

Durante la II Guerra Mundial (1939-1945), un equipo de científicos y matemáticos que trabajaban en Bletchley Park, al norte de Londres, crearon lo que se consideró el primer computador digital totalmente electrónico: el Colossus. Hacia diciembre de 1943 el Colossus, que incorporaba 1.500 válvulas o tubos de vacío, era ya operativo. Fue utilizado por el equipo dirigido por Alan Turing para descodificar los mensajes de radio cifrados de los alemanes.

En 1939 y con independencia de este proyecto, John Atanasoff y Clifford Berry ya habían construido un prototipo de máquina electrónica en el Iowa State College (EEUU). Este prototipo y las investigaciones posteriores se realizaron en el anonimato, y más tarde quedaron eclipsadas por el desarrollo del Calculador e integrador numérico digital electrónico (ENIAC) en 1945. El ENIAC, que según mostró la evidencia se basaba en gran medida en el 'computador' Atanasoff-Berry (ABC, acrónimo de Electronic Numerical Integrator and Computer), obtuvo una patente que caducó en 1973.

El ENIAC contenía 18.000 válvulas de vacío y tenía una velocidad de varios cientos de multiplicaciones por minuto, pero su programa estaba conectado al procesador y debía ser modificado manualmente. Se construyó un sucesor del ENIAC con un almacenamiento de programa que estaba basado en los conceptos del matemático húngaro-estadounidense John von Neumann.

Las instrucciones se almacenaban dentro de una llamada memoria, lo que liberaba al computador de las limitaciones de velocidad del lector de cinta de papel y permitía resolver problemas sin necesidad de volver a conectarse al computador.

A finales de la década de 1950 el uso del transistor en los computadores marcó el advenimiento de elementos lógicos más pequeños, rápidos y versátiles de lo que permitían las máquinas con válvulas. Como los transistores utilizan mucha menos energía y tienen una vida útil más prolongada, a su desarrollo se debió el nacimiento de máquinas más perfeccionadas, que fueron llamadas computadores de segunda generación. Los componentes se hicieron más pequeños, así como los espacios entre ellos, por lo que la fabricación del sistema resultaba más barata.

## **Circuitos integrados**

A finales de la década de 1960 apareció el circuito integrado (CI), que posibilitó la fabricación de varios transistores en un único sustrato de silicio en el que los cables de interconexión iban soldados. El circuito integrado permitió una posterior reducción del precio, el tamaño y los porcentajes de error. El microprocesador se convirtió en una realidad a mediados de los 70, con la introducción del circuito de integración a gran escala (LSI) y, más tarde, con el circuito de integración a mayor escala (VLSI) con varios miles de transistores interconectados soldados sobre un único sustrato de silicio.

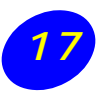

Modificado de: www.el-nacional.com/revistas/todoendomingo/todo06/detalle2.asp **Algunos hitos importantes en la historia de la computación:**

# **1971**

Intel, el gigante de la fabricación de chips, desarrolla el primer microprocesador del mercado, el 4004.

## **1975**

Paul Allen, un joven programador proveniente de Honeywell, crea, junto a un compañero de escuela de nombre Bill Gates, la compañía Microsoft. Ese mismo año, en el taller de la familia Jobs, Steve Wozniak y Steve Jobs fundan Apple Computer.

# **1978**

Hace irrupción la Apple II, la máquina más importante de su generación. Sustentó su éxito en una unidad de disquetes económica y en el programa VisiCalc, la primera hoja de cálculo electrónica.

#### **1981**

A pesar de ser la empresa dominante en el mercado de las computadoras, no será hasta este año cuando IBM entra al negocio de las PC. El producto es el IBM PC, que contará con un microprocesador 8088, de Intel.

#### **1983**

Compaq, una compañía fundada en 1982, irrumpe en el mercado con el primer clon, dando inicio a una conflagración que aún perdura. También aparece Lotus 1-2-3, la aplicación de mayor uso en las PC de entonces.

#### **1984**

Hewlett-Packard lanza al mercado la primera impresora láser. DOS, se afirma como el principal sistema operativo. Ese año, Macintosh, de Apple, ofrece menús desplegables, múltiples ventanas, y un mouse.

#### **1985**

Intel introduce su chip 386, el primer microprocesador de 32 bits para PC. En tanto Commodore, empresa presente en el mercado desde hacía tiempo, oferta una máquina que devendrá objeto de culto: la Commodore Amiga.

#### **1990**

Hace aparición Windows 3.0 de Microsoft, plataforma que pronto se convertiría en el estándar de los sistemas operativos para PC. A finales de 1991, la compañía de Bill Gates ofrecería la versión mejorada, Windows 3.1.

#### **1994**

Microsoft e Intel ya son las compañías que detentan el liderazgo en la industria de la computación personal. Por vez primera los llamados notebooks comienzan a incluir algunas de las características de los sistemas de escritorio como unidades CD-ROM. Comienza a circular la primera versión de Internet Mosaic Netscape.

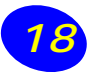

# **1995**

Marc Andreesen, Eric Bina y un grupo de personas que laboraban en el Centro Nacional de Aplicaciones de Supercomputación, lanzan Mosaic, una herramienta utilizada para visualizar Internet. Aparece Windows 95.

# **1996**

Comienza la «guerra» entre Netscape y Microsoft por el control de los programas navegadores

# **1998**

iMac, la nueva creación de Steve Jobs, revoluciona el mercado al romper con el diseño tradicional de los PC. Con una configuración tendiente hacia un rendimiento óptimo en Internet, en poco tiempo se convierte en la máquina más vendida en Estados Unidos.

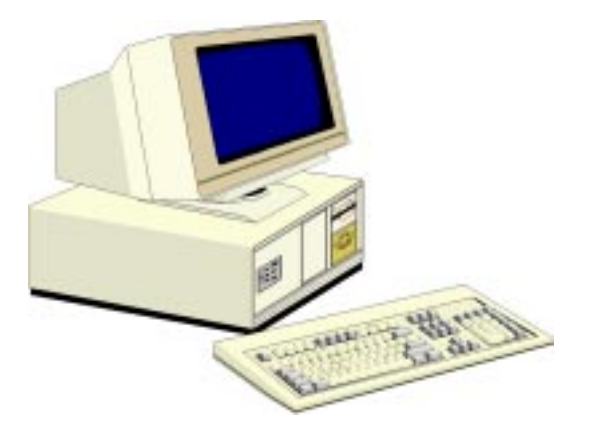

# **¿Para qué sirve un computador?**

Un computador es una máquina capaz de realizar múltiples tareas. Si decimos qué hace un computador hoy día, la respuesta es muy extensa, pero si la pregunta es qué podrán hacer los computadores en el futuro, la respuesta es muy breve: todo.

Sin embargo, dicha respuesta no es absoluta; implica que las aplicaciones de un computador no se encuentran limitadas a sus capacidades, sino a las limitaciones del hombre. En síntesis, un computador lo podemos definir como la máquina que tiene cierta capacidad de cálculo, combinada con las posibilidades de almacenar datos o programas y que es capaz de modificar sus propios programas. Lo importante es que su memoria pueda almacenar tanto hechos relativos al mundo exterior como instrucciones.

Además de lo anterior, en los últimos años los computadores se han transformado en poderosos sistemas de comunicaciones y en entretenidas máquinas para jugar y, por supuesto, para aprender.

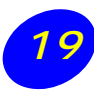

# **Algunos términos importantes**

**Bit:** Esta palabra proviene de "BINARY DIGIT" que en español significa dígito binario y corresponde a un dígito sencillo en base 2. En otras palabras, 1 y 0. El bit es la mínima unidad usada por un computador en el procesamiento de información.

El lenguaje de un computador se encuentra basado en una estructura de cambios e impulsos eléctricos que modifican todas las operaciones y procesos.

Esto es lo que conocemos como "lenguaje de máquina". El computador entiende una serie de ceros (0) y unos (1). El 0 es la ausencia de corriente y el 1 el paso de ella. Es un funcionamiento similar al de un interruptor. Un bit es una unidad demasiado pequeña como para almacenar suficiente información.

**Byte:** Corresponde a un set de bits y representa un carácter (por ejemplo, una letra, número, signo de puntuación, etc.). Usualmente, los bits se ordenan en grupos de ocho. Es la unidad básica de almacenamiento de información en un computador.

**Kilobyte (Kb)**: Debido al gran número de bytes que se manipulan en un computador, fue necesario hallar otros términos que representen unidades múltiples. Uno de ellos, es el kilobyte. Recuerde que el prefijo kilo significa «mil» y por lo tanto, un kilobyte corresponde a 2<sup>10</sup> bytes, que equivale a 1024 bytes.

**Megabyte(Mb)**: Múltiplo del byte, y del kilobyte. un megabyte equivale exactamente a 1024 kb, también equivale a 1.048.576 bytes.

**Gigabyte (Gb)**: Múltiplo del kilobyte, y del megabyte, un gigabyte equivale exactamente a 1024 Mb, también equivale a 1.048.576 kilobytes.

**Hardware:** Este se refiere a todos los componentes, dispositivos electrónicos o mecánicos, o a cualquier equipo que forme parte del sistema de un computador. Por ejemplo, el monitor, el teclado, el disco duro, las tarjetas de memoria y expansión, así como también los periféricos, el mouse, los scanners, etc.

**Software**: El software es el conjunto de instrucciones que permiten mediante una gestión adecuada el buen funcionamiento del Hardware. Ese conjunto de instrucciones diseñado para realizar tareas específicas y que comprende el software es lo que se denomina comúnmente como "programa".

En resumen, un computador no depende únicamente de las características técnicas y físicas de la máquina sino también de la calidad y versatilidad de los programas. Un computador con una excelente configuración física puede ser subutilizado si no contiene un software lo suficientemente bueno.

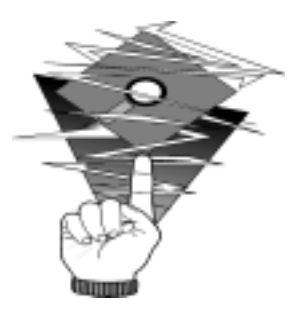

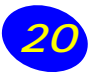

# **Nociones de hardware**

El hardware es el computador propiamente tal, con todos sus componentes hechos de plástico, cables y metal. Entre los componentes de un computador, destacan su corazón y cerebro: La Unidad Central de Procesamiento (CPU, por su sigla en inglés). El computador por si sólo no sirve para nada si es que no cuenta con algunas instrucciones lógicas y precisas, que le permitan efectuar ciertas funciones. Esas instrucciones (de las que hablaremos más adelante) corresponden al software. Así por ejemplo, si hacemos la analogía de un computador con un tocacintas, el computador es el aparato y la grabación (no la cinta) corresponde al software. Así como para que la cinta sea escuchada en el aparato, se requiere de una serie de componentes, incluidos un sistema de almacenamiento de información (la cinta), el computador requiere del apoyo de numerosos componentes asociados (llamados generalmente periféricos), para poder ejecutar un programa.

## **Unidad Central de Procesamiento (CPU)**

Este dispositivo, también conocido como «procesador» o «Chip» es el encargado de controlar, procesar, administrar y ordenar la información que recibe el computador. Todo dato que ingrese o salga del computador debe pasar, necesariamente, por el procesador.

Existen diversos tipos de procesadores, los que varían en función de su potencia y velocidad. La capacidad de cada procesador se mide en «Mega Hertz» o Mhz y, por supuesto que a mayor cantidad de Mhz, el procesador puede efectuar más operaciones en el mismo tiempo y eso lo convierte en un procesador rápido.

Entre los PC, los procesadores más conocidos se iniciaron con la serie 8086 (computadores XT) fabricados por la compañía Intel. Luego aparecieron los computadores AT (286), para evolucionar a los 386 y a los 486.

Por razones de marketing, la serie 586 recibió el nombre de «Pentium», de los que ya se conocen los llamados Pentium 4 con procesadores de 1.6 Ghz (Gigahertz) de velocidad. Alternativamente, existen otros procesadores en el mercado, entre los que destacan los Celeron (también fabricados por Intel) y los Duron y Athlon, fabricados por AMD. Los computadores proporcionados por Enlaces en el 2002, tienen procesadores Duron, de 950 Mhz.

El procesador está formado por una unidad de control que interpreta las instruccciones a realizar, una unidad aritmético-lógica que realiza ese tipo de operaciones y un conjunto de registros o zonas de almacenamiento, donde se guardan los datos que se están procesando.

## **¡Recuerde!**

**Software: Programas**

**Hardware: Equipos**

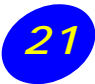

#### **Memoria principal (ROM - RAM)**

#### **¿Computadores con memoria?**

Efectivamente, los computadores tienen memoria, pero en un contexto diferente al de la memoria humana. Sin embargo, esta analogía funciona, puesto que el computador es capaz de «recordar» instrucciones que se encuentran almacenadas.

Existen dos tipos de memorias en el computador y se les designa por sus siglas en inglés: ROM y RAM.

**La memoria ROM** (del inglés *Read Only Memory* o memoria sólo para lectura) almacena ciertos datos e instrucciones que permiten el funcionamiento del computador. Esta memoria está definida por el fabricante del equipo y no puede ser modificada. Además, la memoria ROM no es volátil, es decir, permanece en el computador aunque éste se apague.

La memoria ROM suele venir integrada en los computadores y en los equipos periféricos que se conectan a él. Por ejemplo, en la ROM viene almacenado el programa de inicialización que aranca el computador y que realiza los chequeos de la memoria y de los dispositivos. Estas instrucciones toman el control del equipo, buscan en el disco duro o en un disquete y ceden el control de la operación cuando encuentran el sistema operativo.

Todas las instruciones que se despliegan en la pantalla cuando usted enciende el equipo, corresponde a la carga de la memoria ROM y permite que comience la carga de Windows.

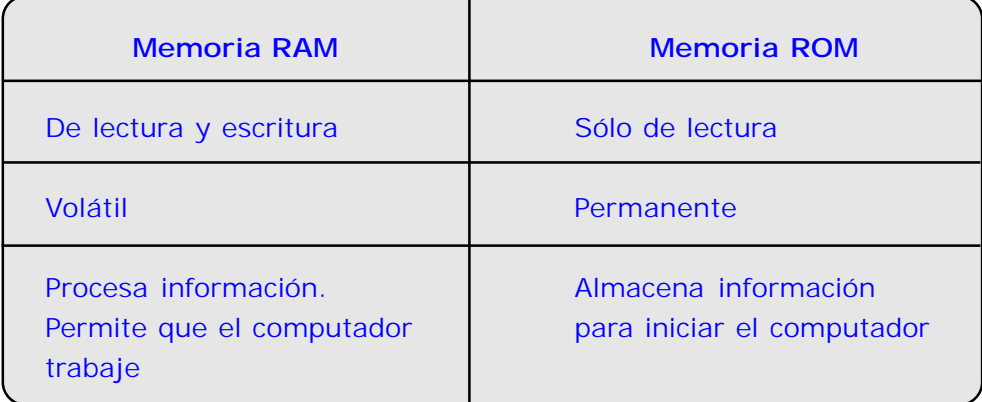

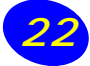

**La memoria principal o RAM** (acrónimo de *Random Access Memory* o memoria de acceso aleatorio) es donde el computador guarda los datos que está utilizando en el momento presente; son los famosos "megas" en número de 32, 64 ó 128 que aparecen en los anuncios de computadores.

Físicamente, los chips de memoria son rectángulos negros que suelen ir soldados en grupos a unas plaquitas con contactos o "pines", tal como muestra la figura.

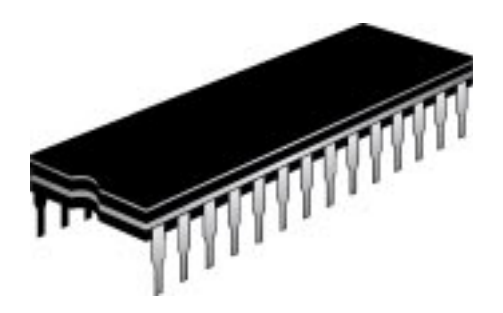

La principal diferencia entre la RAM y otros tipos de memoria de almacenamiento, como los disquetes o los discos duros, es que la RAM es mucho (¡mucho!) más rápida, y que se borra al apagar el computador.

Cuanta más memoria RAM se tenga instalada en el computador, mejor. Por ejemplo, podrá ejecutar varios programas al mismo tiempo sin experimentar problemas con el despliegue gráfico. En la actualidad lo recomendable serían 128 Mb, aunque con 64 tampoco estaría tan mal y, ni hablar, con 256, 512 MB o más, ya que así no nos tendríamos que preocupar por un largo tiempo (en teoría).

La cantidad de memoria RAM necesaria depende básicamente del uso que se quiere dar al PC, lo que condiciona qué sistema operativo debe utilizar, programas, juegos, si navega por Internet o si usa programas de diseño con sofisticadas capacidades gráficas, que son los que mas memoria "consumen".

# **Lo que consumen algunas aplicaciones:**

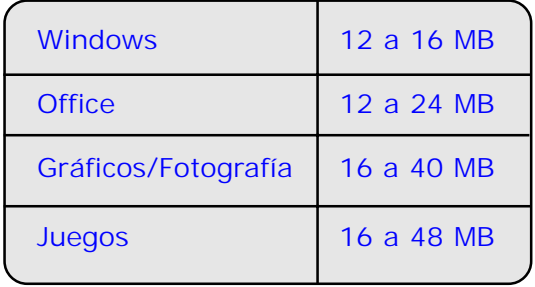

## **Recuerde:**

**la memoria RAM funciona sólo mientras el computador está encendido. Si éste se apaga, toda la información se pierde.**

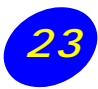

#### **Medios de almacenamiento:**

Son dispositivos magnéticos en donde se almacenen archivos y programas. Algunos dispositivos almacenan en forma permanente y otros permiten la re-escritura.

#### **Cintas magnéticas**

Es uno de los dispositivos de almacenamiento de información más antiguos que existen. Su apariencia es similar a las cintas de vídeo y, hoy en día, se usan especialmente para hacer respaldos de la información almacenada en otros dispositivos.

#### **Disquetes**

Corresponde a una unidad magnética que se integra dentro de una cubierta de plástico y en la cual, se puede transportar información de un computador a otro. Los disquetes actuales, aunque están catalogados para almacenar 1.44 Mb, en la práctica, sólo almacenan 1.38 Mb de información como máximo.

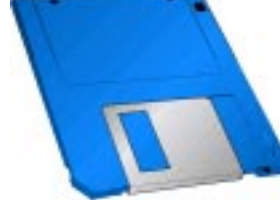

Cualquier disquete es borrable y reutilizable. Esto significa que es posible borrar información y escribir posteriormente. Los disquetes son delicados y hay que manipularlos con cuidado, jamás exponerlos a campos magnéticos (nunca los deje cerca de los parlantes de su computador) ni tampoco exponerlos al calor.

#### **Discos duros**

Son sistemas magnéticos ubicados dentro de cada computador y poseen gran capacidad de almacenamiento. Un disco duro normal de tamaño medio usado en los computadores actuales (de 10 ó 20 Gb) puede contener la información equivalente a varios miles de disq

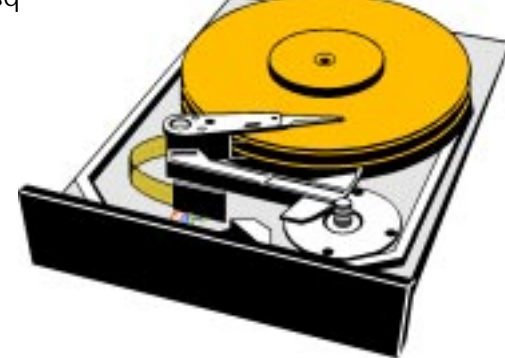

# **CD-ROM**

Son discos compactos (Compact Disk o CD) que se graban con tecnología láser y con gran capacidad de almacenamiento. Hasta hace poco estos dispositivos eran de sólo lectura, es decir, una vez grabados ya no se podía escribir más información en ellos. Hoy ya existen en el mercado CD regrabables. Los actuales CD exist<sup>r</sup> ntes en el mercado, almacenan hasta

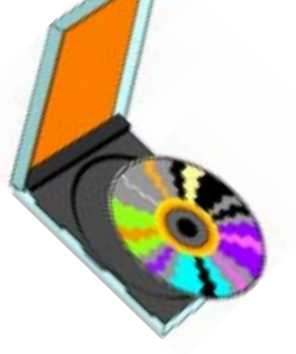

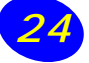

#### **¿Cómo funciona un lector de CD?**

Modificado de: http://www.geocities.com/SunsetStrip/Amphitheatre/5064/cd.html

Hoy en día, los CD están por todos lados. Son usados para almacenar música, datos o programas de computadores y se han convertido en el estándar para distribuir grandes cantidades de información en un medio fiable. Por ejemplo, los CD de Recursos Educativos proporcionados por la Red Enlaces y los ya familiares CD de música.

Un CD es sólo una simple pieza de plástico de 1.2 milímetros de grosor y 12 cm. de diámetro. La mayoría de los CD están constituidos en parte de plástico policarbonado. Durante la fabricación se escribe en el plástico con pequeñas marcas colocadas como si fueran una sola, en un largo espiral de datos. Una vez que la parte de policarbonato está hecha, una capa de aluminio reflectivo es colocada en el disco, cubriendo las marcas. Después, otra delgada capa de acrílico es rociada sobre el aluminio para protegerlo. Por último, la etiqueta es colocada sobre el acrílico.

- b. Un Láser con lentes para localizar las marcas y leerlas.
- c. Un mecanismo rastreador para mover el Láser y así seguir el espiral de datos.

El trabajo fundamental del lector es enfocar el láser en las marcas de datos. El rayo del láser pasa a través de la capa de policarbonato, se refleja en la capa de aluminio y regresa a un dispositivo óptico-electrónico que detecta el cambio de la luz. Las marcas reflejan la luz diferente en lo plano (el resto de la capa de aluminio) y el sensor óptico-electrónico detecta tal cambio en el reflejo. Los dispositivos de la unidad, interpretan los cambios en el reflejo para leer los bits.

La velocidad de lectura de un CD se mide en unidades X, donde 1X corresponde a un traspaso de información de 150 Kb por segundo. Si su lector de CD es de 52X, significa que es capaz de leer 7.8 Mb por segundo.

#### **Conozca un Lector de CD**

El Lector de CD tiene el trabajo de hallar y leer los datos almacenados como marcas grabadas en el disco. Como dichas marcas son muy pequeñas, el lector es una unidad excepcionalmente precisa. Esta se compone de 3 partes fundamentales:

a. Un pequeño motor para hacer rotar el disco. Este motor está controlado para rotar entre 200 y 500 rpm, dependiendo cuál pista está siendo leída.

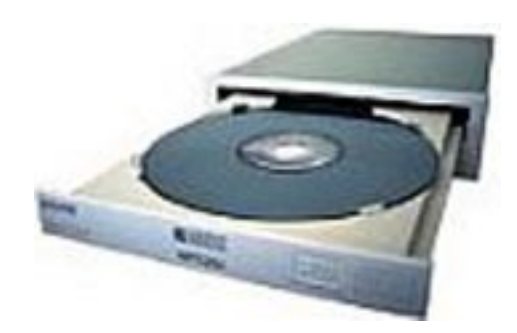

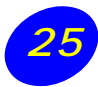

# **Unidades de medida de la información**

Las unidades de medida de la información, están íntimamente ligadas al almacenamiento de ésta. En este punto, se van a considerar los dos unidades de medida más importantes para comprender el funcionamiento y la estructura de un computador: la memoria y la velocidad.

# **Unidades de medida de memoria**

Los computadores trabajan con el sistema binario de numeración, basado sólo en dos valores (0-1). La razón de esto es que, como los computadores son un conjunto de circuitos electrónicos, sólo existen dos variables: que pase corriente (1) o que no pase (0). Cada dígito binario recibe el nombre de **Bit**. Un bit puede tener dos valores y corresponde a la unidad básica de almacenamiento utilizada por el computador.

Sin embargo, para poder acceder a todos los numerosos caracteres requeridos para el lenguaje escrito (letras, números, signos de puntuación, etc.), se requiere que los bits sean considerados en agrupaciones, cuyas combinaciones permitan identificar distinto caracteres.

Estas agrupaciones se conocen como bytes. Cada byte es equivalente a un carácter (letra, dígito, etc.). Por lo general, los bytes corresponden a agrupaciones de ocho bits, es decir, una secuencia de ocho ceros o unos en cualquier combinación (por ejemplo: 10010100).

Los bytes se utilizan para medir la capacidad de la memoria RAM y de almacenamiento de los discos. A medida que las agrupaciones de bytes crecen, se comienza a hablar de Kilobytes (Kb), Megabytes (Mb), Gigabytes (Gb), etc.

La capacidad de almacenamiento de los disquetes es de 1.44 Mb. Esto equivale a unas 600 páginas de texto sin formato. Por otro lado, la capacidad de los discos duros es abrumadoramente superior. A modo de ejemplo, el disco duro de los computadores del laboratorio de Enlaces de su establecimiento tiene una capacidad de 20 Gb. Esto equivale a más de **¡14.200 disquetes!**

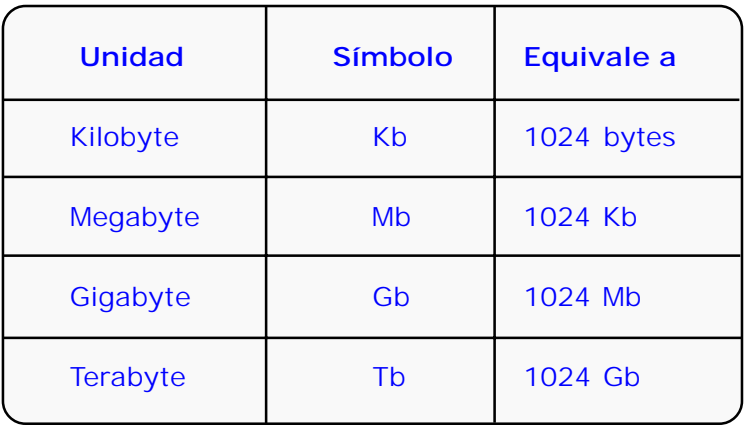

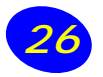

## **Unidades de medida de velocidad**

El procesador es un dispositivo electrónico que trabaja a gran velocidad, llegando a efectuar millones de operaciones matemáticas por segundo. Es tan rápido que pareciera que efectúa muchas operaciones paralelas, pero en realidad, las efectúa en forma secuencial.

La velocidad de un procesador se mide en Megahertz (Mhz) que, en realidad, mide la velocidad del reloj interno del procesador. Este establece el número de pulsos que se efectúan en cada segundo. Cuánto mayor sea el número de pulsos, mayor será la velocidad del procesador. Además de la velocidad del reloj del sistema, los procesadores son clasificados en cuanto a la cantidad de bits de información que pueden manipular al mismo tiempo (lo cual se conoce como ancho del bus de datos). Cuanto más bits, más rápido será procesar información

Los primeros computadores personales estaban provistos con procesadores 8086 y 8088. Estos tenían velocidades de 4.7 a 10 Mhz, pero fueron rápidamente reemplazados por los procesadores 286, con velocidades de entre 8 y 16 Mhz.

Posteriormente aparecieron los procesadores 386, con velocidades de entre 16 y 50 Mhz. Este dispositivo supone un paso importante con respecto al viejo 286. Hasta entonces, los procesadores trabajaban con 16 bits en cada pulso del reloj. Por el contrario, el 386 era un procesador de 32 bits. Es decir, procesa simultáneamente 32 bits en cada ciclo del reloj interno.

El procesador 486, que apareció en los años 90, es también un procesador de 32 bits. La principal innovación de éste con respecto al venerable 386 (y por supuesto con los anteriores), es la incorporación de un coprocesador matemático dentro del mismo procesador (chip especial que ejecuta a alta velocidad las operaciones matemáticas, liberando el trabajo del procesador central). Estos 486 corrían a velocidades de hasta 75 Mhz.

Bajo el nombre de Pentium, se conoce a la quinta generación de procesadores desarrollados por la compañía Intel. Como ya se explicó, el nombre original (586) fue cambiado por razones de Marketing. El procesador Pentium posee una arquitectura avanzada que integra varios millones de transistores (en lugar de los 28.000 del obsoleto 8086). Actualmente nos enfrentamos a la generación Pentium IV y su competencia Athlon de la compañía AMD, con procesadores que corren a velocidades superiores a 1.5 Ghz.

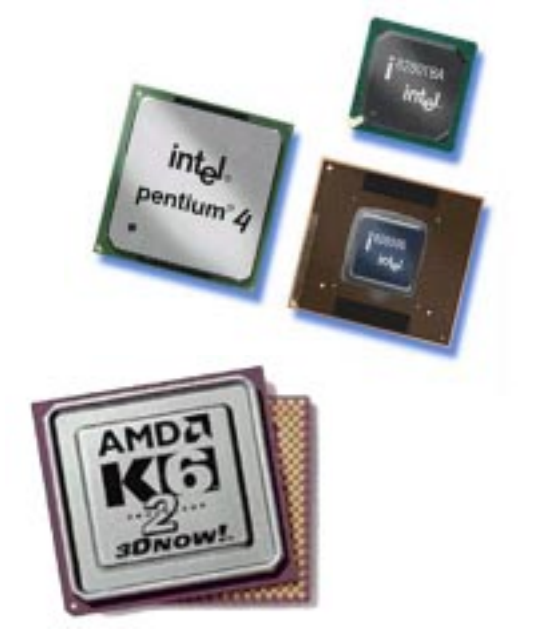

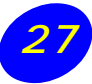

#### **Dispositivos de entrada**

Los dispositivos de entrada de datos son aquellos utilizados por el usuario para ingresar datos en el computador o para indicar la ejecución de ciertas instrucciones. Por ejemplo, el teclado es un dispositivo de entrada, y también otros como el mouse, escáner, joystick, lápiz óptico, lector de código de barras, micrófono y cámara de video. **Algunos de los dispositivos de entrada más importantes son:**

**Teclado:** Es la herramienta que utiliza el usuario para *comunicarse* con el computador. El funcionamiento del teclado es muy similar al de una máquina de escribir: simplemente hay que pulsar la tecla deseada. En la máquina de escribir se pulsa una tecla y el símbolo inscrito en ella aparece en el papel. En el teclado se pulsa una tecla y el carácter aparece en el monitor.

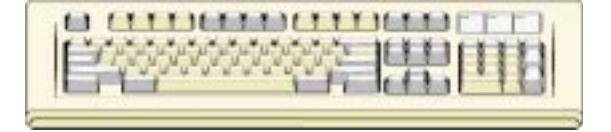

Existen tres formas de generar caracteres desde el teclado: modo normal, modo repetitivo y combinación de teclas.

En el modo normal, el usuario pulsa una tecla y la suelta inmediatamente, visualizándose en pantalla el carácter pulsado.

En el modo repetitivo se mantiene la tecla pulsada durante un par de segundos, de esta manera se genera una secuencia con varias repeticiones del mismo carácter.

El tercer modo es la combinación de teclas; es decir, la combinación de una tecla de control y una tecla normal, por ejemplo para escribir una A mayúscula cuando se está escribiendo en minúsculas. En este caso hay que mantener presionada la tecla **Shift**, pulsar la tecla **A** y soltar ambas teclas.

**Mouse:** Al igual que el teclado, el usuario lo utiliza para ingresar datos en el computador. Sin embargo, no se trata de escribir caracteres y números, como en el caso del teclado, sino de una doble función: por una parte producir los movimientos del cursor y, por otra, enviar órdenes de activación. El mouse es un elemento imprescindible en los computadores actuales y absolutamente necesario para trabajar en los nuevos entornos gráficos basados en menús y ventanas, así como en los programas de diseño e ilustración para dibujar a mano alzada que serán desarrollados en módulos posteriores a éste.

En resumen, el mouse genera movimientos del cursor cuando el usuario lo desliza en la mesa de trabajo y genera órdenes de activación cuando se pulsan sus botones. Por ejemplo, para abrir

un menú, simplemente tiene que situar el cursor del mouse sobre ese menú y pulsar una vez el botón izquierdo del mouse. Si quiere seleccionar una

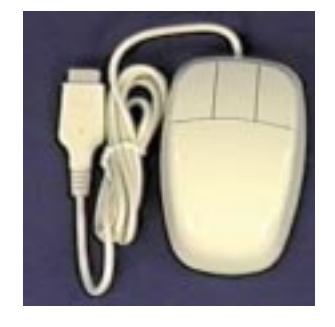

opción dentro de ese menú tiene que mover el cursor sobre la opción y realizar un doble clic (el primer clic activa la selección opción y el segundo la ejecuta).

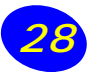

# **Dispositivos de salida**

Los dispositivos de salida sirven para presentar al usuario los resultados del trabajo efectuado por el computador. Los dispositivos más habituales son el monitor y la impresora, pero también existen otros como los parlantes y/o audífonos.

**Monitor:** Es el principal puente de comunicación existente entre el usuario y el computador. Permite mostrar la información que procesa el computador. Para visualizar esos resultados de forma permanente se utilizan las impresoras. En ciertos casos específicos, el monitor también puede ser utilizado como un dispositivo de entrada. Es el caso de los monitores sensibles al tacto, lo que significa que al tocar el monitor en algún punto determinado, se está dando una orden de activación equivalente al doble clic del mouse.

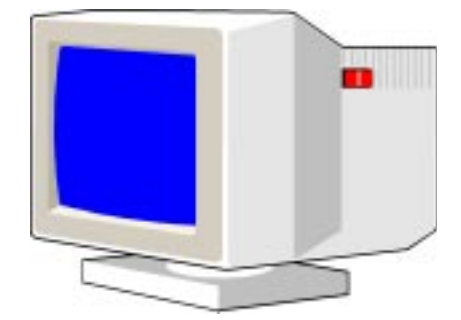

**Impresora:** La impresora también sirve para mostrar información que procesa el computador, pero es un dispositivo de salida permanente, ya que la información se imprime en una hoja de papel y queda permanentemente a disposición del usuario.

Las tres características más importantes de una impresora son: la **resolución** a la que trabaje la impresora, que será la que decida la mayor o menor calidad de la hoja impresa, permitiendo la impresión en color no sólo de textos, sino que también imágenes, gráficos, etc. En segundo lugar, la **velocidad** de la impresión, que se mide en caracteres por segundo o páginas por minuto impresas y los **fonts** o tipos de letras incluidas en la impresora, lo que permite que imprima distintas variedades de documentos o aplicaciones gráficas. Aunque existen diferentes tipos de tecnologías de impresoras, las tres más utilizadas son: impresoras de matriz de punto, de chorro de tinta e impresoras láser.

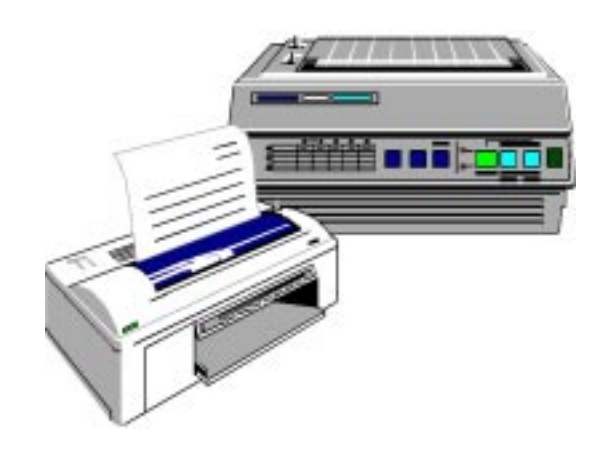

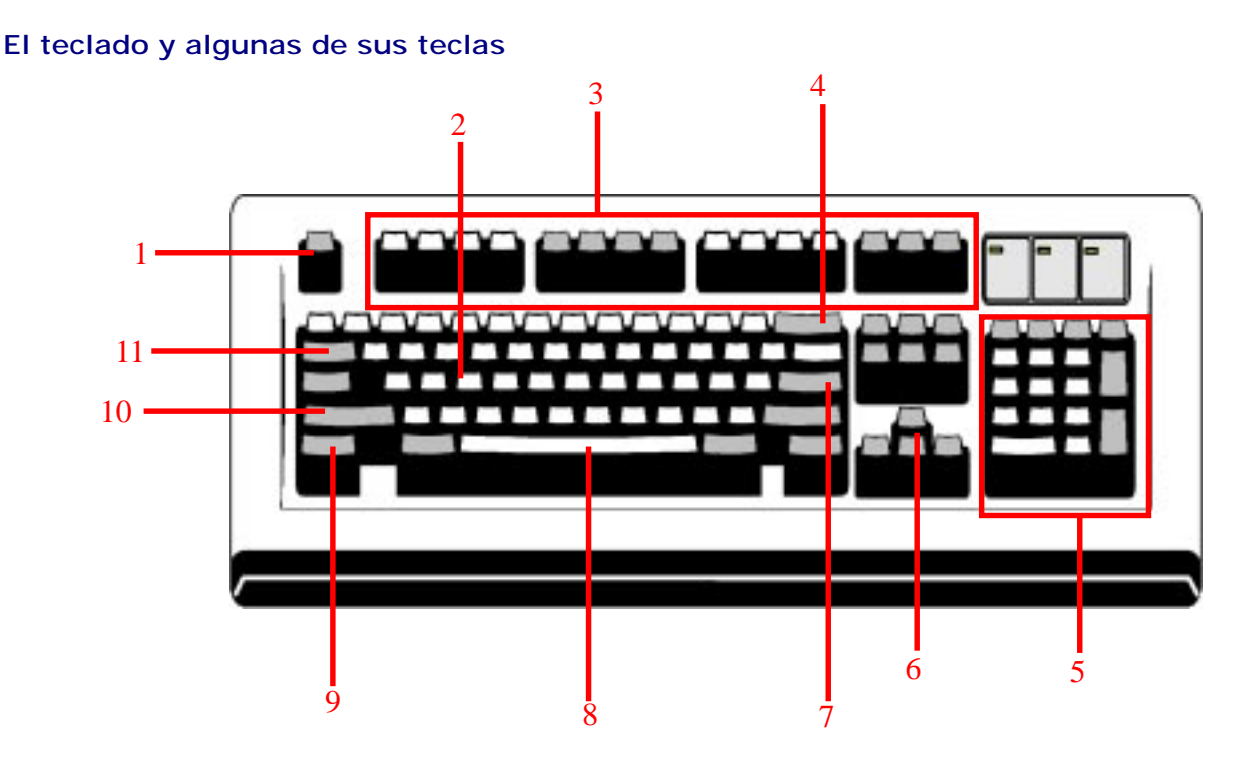

- ESC: La tecla escape, sirve para cancelar acciones o para terminar procesos.
- Teclas alfanuméricas. Permiten ingresar letras y números
- Teclas de Funciones. De la F1 a la F12, corresponden a alguna función específica, que puede variar en cada programa. Por ejemplo: F1 equivale a ayuda.
- Tecla de borrar. Al presionarla una vez, el cursor se corre hacia la izquierda.
- Pad Numérico o teclas de números. Son útiles cuando se digitan números en grandes cantidades
- Teclas de dirección. Las flechas permiten mover el cursor un espacio hacia la dirección indicada
- Tecla ENTER. Para ingresar una información o un proceso en alguna aplicación o para saltar a un nuevo párrafo en un procesador de textos.
- 8 Tecla espaciadora. Salta un espacio en un procesador de textos.
- Tecla control. Al presionarla y luego presionar una tecla determinada, permite generar una función específica en una aplicación.
- Tecla Mayúscula. Al presionarla y luego presionar la tecla, aparece la letra mayúscula correspondiente
- Tabulador. Salta un cierto número de espacios con el cursor. Permite ordenar y tabular los textos.

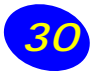

# **Nociones de software**

Tal como fue indicado anteriormente, esta palabra inglesa define lo que son los programas que permiten el funcionamiento del computador. Es decir, la secuencia de instrucciones que el procesador reconoce y entiende, permitiendo ejecutar un proceso, de acuerdo a las instrucciones dadas por el usuario.

Como ya se indicó, el software es el conjunto de los programas que pueden hacer funcionar los componentes del hardware y permiten efectuar trabajos específicos. Se pueden reconocer diferentes tipos de software: Sistemas Operativos, Software de Aplicación, Lenguajes de Programación y Software Educativo, entre los principales que se explican a continuación.

## **Sistemas operativos**

Los sistemas operativos son los primeros programas que se cargan en el computador y su función principal es gestionar directamente los dispositivos y recursos del computador.

Todos los computadores exigen la presencia de un sistema operativo para empezar a funcionar. Cuando se enciende le pide al usuario que cargue un sistema operativo y, si no se carga, se queda esperando indefinidamente. La mayoría de los computadores PC se encienden y funcionan correctamente porque tienen instalado en su disco duro el sistema operativo MS-DOS y Windows.

Las características más importantes de un sistema operativo son las siguientes:

- 1. Permite al usuario y a los programas gestionar los dispositivos y recursos del computador (teclado, monitor, memoria, discos, etc.).
- 2. Es el primer programa que se carga en el computador. Si no existe sistema operativo, el computador no funciona.
- 3. Cuando se carga un sistema operativo, se carga en memoria el núcleo (*kernel*) del sistema operativo. Este núcleo contiene las rutinas básicas que gestionan los dispositivos y recursos del computador. Puesto que estas rutinas se cargan en memoria nada más al encender el computador, siempre están a disposición del usuario y de los programas de aplicación para que puedan ser usadas cuando se necesiten.

La **interfaz con el usuario** es la forma en que el sistema operativo permite al usuario ejecutar las órdenes. En general, la palabra interfaz (del inglés, *interface*) se usa para designar un elemento que sirve como puente de comunicación entre dos partes. La interfaz con el usuario es el puente de comunicación que se establece entre el usuario y el sistema operativo (las rutinas del núcleo del sistema). En algunos sistemas esta interfaz es simple y sencilla, trabajando en blanco y negro y en modo texto (por ejemplo, el indicador o *prompt* del sistema operativo DOS, que sólo presenta en pantalla el símbolo **C:\**). Por el

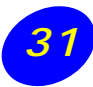

contrario, en otros sistemas operativos existe una interfaz gráfica con el usuario, basada en ventanas, iconos, menús y cuadros de diálogo y que se gestiona con el mouse. El ejemplo más evidente, es el entorno de trabajo gráfico de Windows.

Otra de las características importantes de un sistema operativo es su capacidad de trabajar en multitarea y/o multiusuario. En un sistema operativo monotarea, el microprocesador del computador dedica todo su tiempo a una única tarea, mientras que en un sistema operativo multitarea se pueden ejecutar varias tareas a la vez, por ejemplo, el usuario puede estar imprimiendo un documento de texto mientras introduce datos en una hoja de cálculo. No es que el computador realice varias tareas al mismo tiempo, si no que se divide el tiempo que el microprocesador dedica a cada tarea, lo cual, debido a su gran velocidad, ofrece la impresión de que se están ejecutando a la vez.

Además de monotarea o multitarea, los sistemas operativos pueden ser monousuario o multiusuario. En los sistemas operativos monousuario todos los datos y recursos están en cualquier momento a disposición del único usuario que trabaja con ese sistema operativo. Por el contrario, en los sistemas operativos multiusuario existe compartición de datos y recursos: es decir, el sistema contempla la posibilidad de que dos o más usuarios intenten acceder al mismo dato, o las características que permiten a varios usuarios utilizar la misma impresora. Muchos de los sistemas operativos actuales están diseñados para el trabajo transparente en red, lo cual les confiere todas las capacidades de compartición de recursos y datos propias de los sistemas multiusuario.

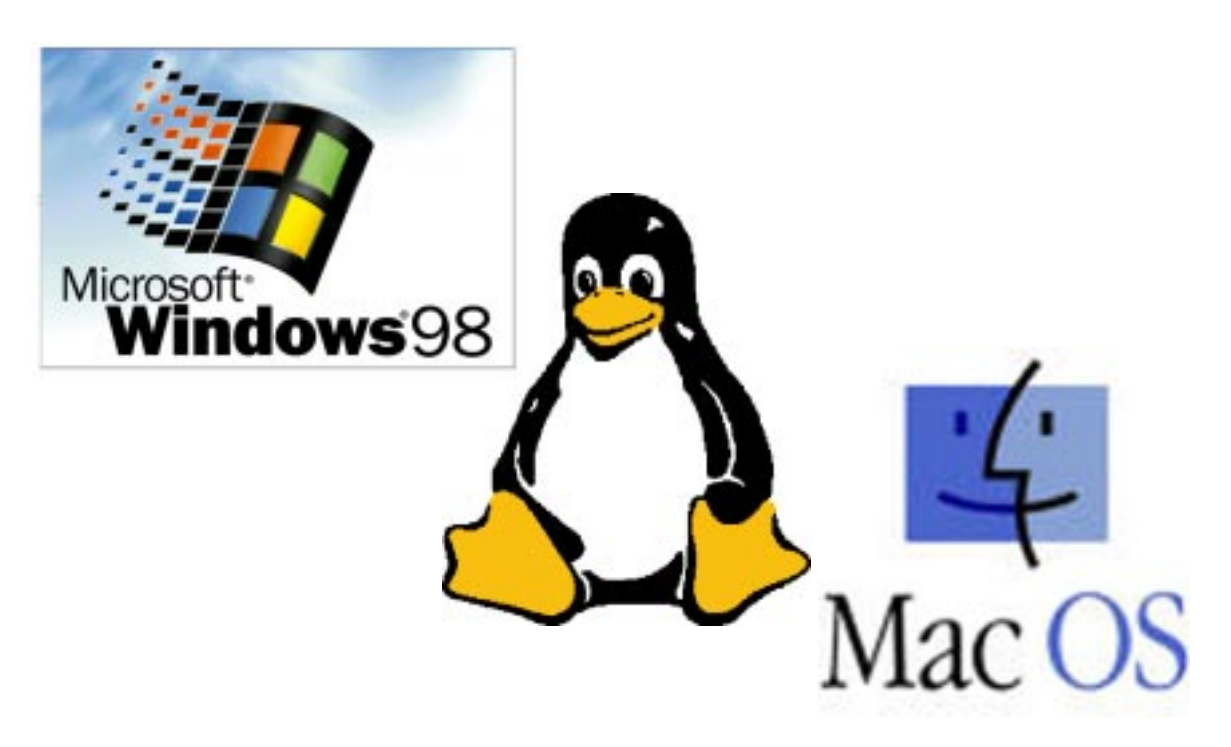

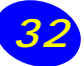

# **Principales sistemas operativos**

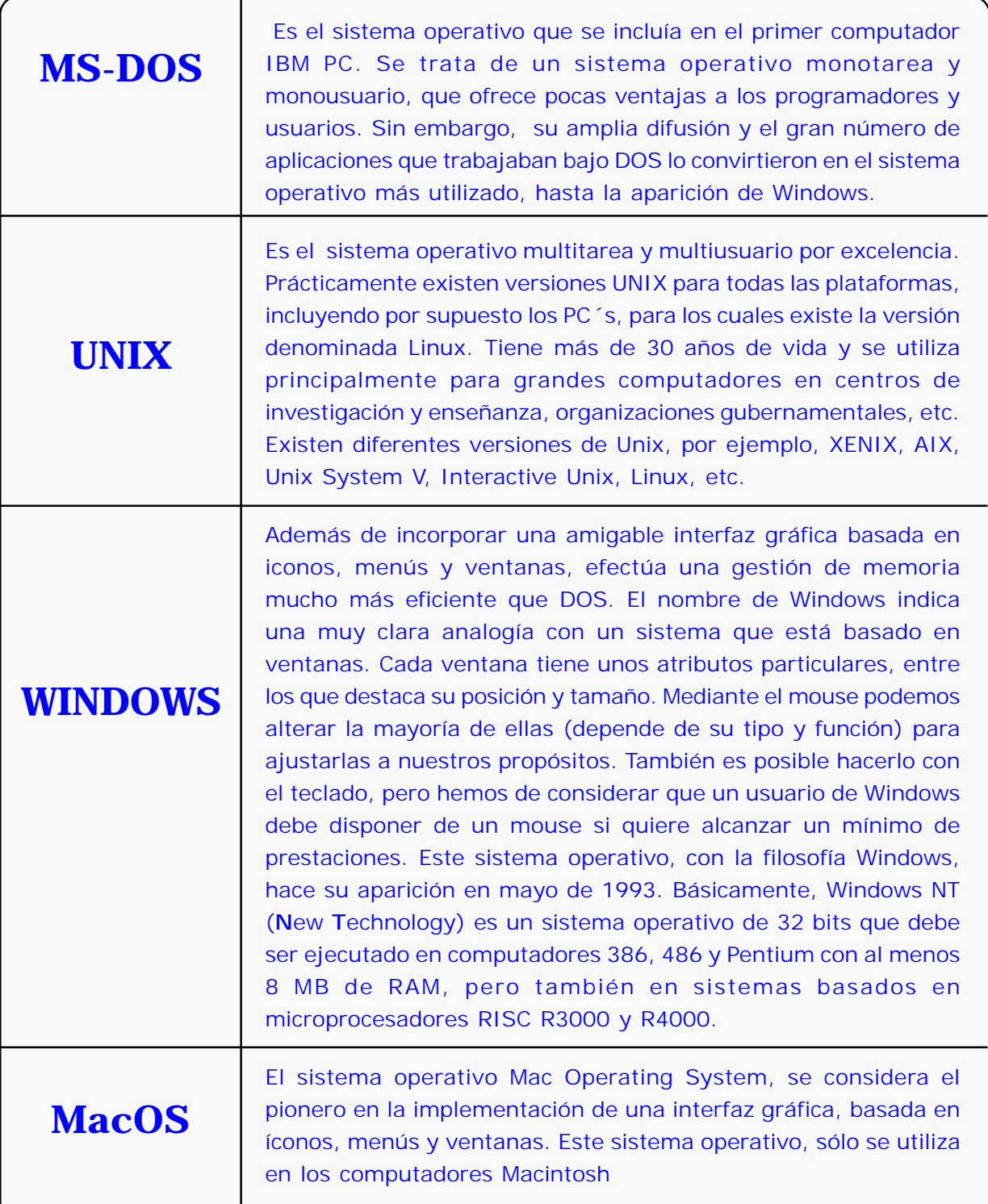

#### **Software de Aplicación**

El software de aplicación o programas de propósito general o software de productividad es el más ampliamente utilizado en el mercado computacional (empresas, comercio, servicios, educación, hogares). Entre este tipo de software o programas se encuentran los Procesadores de Textos, Planillas de Cálculo, Bases de Datos, Programas de Telecomunicaciones y Programas de Dibujo o Diseño.

Los programas de aplicación se cargan después del sistema operativo y utilizan las rutinas de dicho sistema operativo para acceder a los distintos dispositivos del computador. Es importante tener en consideración la prioridad de los sistemas operativos frente a los programas de aplicación: no sirve para nada un programa de aplicación sin un sistema operativo, mientras que sí que vale para algo (aunque de forma limitada) un sistema operativo sin programas de aplicación.

# **Procesadores de Texto**

Los **Procesadores de Textos** son sin duda los más habituales entre los usuarios de computadores personales. Hay personas que utilizan el computador solamente para escribir, pero incluso las personas que lo emplean para otras tareas (como las hojas de cálculo o el diseño) necesitan, con mayor o menor frecuencia, un programa de procesamiento de este tipo.

Un procesador de textos, es un programa que permite escribir en el computador, o trabajar con datos ya existentes, para realizar operaciones de corrección y formateo de documentos de cualquier tamaño y complejidad, para posteriormente imprimirlo

#### **Planillas de Cálculo**

El objetivo principal de una Hoja de Cálculo o Planilla de Cálculo es el tratamiento de cualquier tipo de información que pueda organizarse en forma de tabla. Este objetivo tan amplio se traduce en multitud de aplicaciones específicas, siendo la más habitual la realización de todo tipo de análisis que incluya la utilización de números y operaciones con los mismos, incluyendo análisis financieros, estadísticos o científicos. Es por ello que la mayor parte de las herramientas de la planilla de cálculo están orientadas a trabajar y operar con números y fechas.

La estructura de una planilla de cálculo está compuesta por la *tabla* donde se almacenan los datos y los resultados de las operaciones realizadas con los mismos, y por el conjunto de *herramientas* que permiten trabajar y realizar operaciones con estos datos. La principal función de una planilla de cálculo es realizar operaciones con los datos, ya sean éstos datos numéricos o alfanuméricos. Las operaciones con los datos se realizan a través de fórmulas.

#### **Bases de Datos**

Es importante distinguir entre una Base de Datos y un SABD (Sistema de Administración de Bases de Datos). Una **Base de Datos** es un conjunto de información que comparte

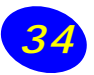

características comunes. Por ejemplo: una base de datos con la dirección y teléfono de nuestros clientes. Por el contrario, un **sistema de administración de bases de datos** o **SABD** es un programa informático que permite crear, modificar y mantener una base de datos. Un SABD puede trabajar con distintas bases de datos.

Como su propio nombre lo indica, los programas de administración de bases de datos realizan una serie de operaciones, que permiten el acceso y la manipulación de los datos almacenados en el computador. Estas operaciones son: *altas* (introducción de datos), *bajas* (borrado de datos), *modificaciones* (cambios en los datos ya introducidos), *consultas* (búsqueda de datos bajo criterios definidos por el usuario), *ordenación* (clasificación de los datos de acuerdo a uno o varios criterios), *informes* (impresión de listados siguiendo determinados criterios) y *etiquetas* (impresión de datos en formato de etiquetas adhesivas para sobres).

## **Programas de Telecomunicaciones**

Este tipo de programas es el encargado de gestionar las comunicaciones entre el PC y otros computadores conectados mediante diferente tipo de redes. Entre este tipo de programa se encuentran los manejadores de correo electrónico, browsers y otros similares. En otras palabras, todos los servicios proporcionados por Internet, se encuentran basados en este tipo de programas.

#### **Programas que gestionan gráficos**

En la informática actual, cada día es más importante todo lo relacionado con gráficos. A grandes rasgos, se puede distinguir cuatro tipos de programas que gestionan gráficos: programas de diseño y dibujo, programas de retoque fotográfico, programas de gráficos estadísticos y programas de presentaciones.

Los **programas de diseño y dibujo** son los programas por excelencia para crear una figura. El usuario puede dibujar líneas y puntos a mano alzada a través del mouse. Para ello puede elegir un pincel de distintos grosores y de colores. También es posible introducir figuras geométricas como cuadrados, círculos rectángulos y polígonos irregulares, con o sin relleno, Existen todo tipo de efectos además del pincel, como un aerógrafo que espolvorea puntos de color, una goma que permite borrar, unas tijeras para cortar y pegar, etc. Entre los productos de este tipo se encuentran: MS Paint, Corel Draw, Adobe Ilustrator, Professional Draw, etc.

Los **programas de retoque fotográfico** o de edición de imágenes no son propiamente programas para crear dibujos y figuras, sino programas para modificar figuras previamente creadas. En muchos casos, el dibujo que retocan estos programas no se ha creado con un programa de diseño, sino que se ha digitalizado mediante un escáner (dispositivo que lee cualquier fotografía y lo convierte en información digital que puede procesar el computador). Ejemplos de programas de retoque fotográfico son: Aldus PhotoStyler, Adobe PhotoShop, PhotoFinish, Micrografx Picture Publisher.

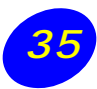

Los **programas de gráficos estadísticos** tienen como propósito crear gráficos financieros o estadísticos a partir de valores numéricos. Existen muchos tipos de gráficos estadísticos, de barras, de líneas, de torta, etc. Aunque existen programas especializados en la creación de este tipo de gráficos, por ejemplo, Harvard Graphics, en la actualidad las hojas de cálculo han evolucionado de tal forma que todas ellas incluyen herramientas para la creación de gráficos estadísticos.

Los **programas de presentaciones** se dedican a combinar texto y gráficos en secuencias de pantallas para que sirvan como apoyo ilustrativo de una presentación. Normalmente la salida del computador se recoge en un proyector que visualiza las pantallas en un panel de una pared, al estilo de un proyector de diapositivas. Entre los más importantes, cabe destacar: Microsoft Power Point, Word Perfect Presentations, Freelance Graphics.

#### **Lenguajes de Programación**

Los lenguajes de programación permiten expresar un algoritmo de forma que pueda ser leído y ejecutado por un computador. (Un algoritmo puede definirse como un conjunto preescrito de operaciones bien definidas para resolver un problema en un número finito de pasos).

No todos los lenguajes de programación son igualmente adecuados para expresar los mismos tipos de algoritmos. De ahí que podamos hablar de diversos tipos de lenguajes de programación.

Así podemos clasificar algunos de los lenguajes de programación más conocidos en:

- 1. Lenguajes de propósito general (C, PL/I, PASCAL, BASIC, ADA, MODULA-2)
- 2. Lenguajes científicos (FORTRAN, ALGOL).
- 3. Lenguajes comerciales o de gestión (COBOL).
- 4. Lenguajes para desarrollo de software educativo (LOGO, Micromundos para Win'95).
- 5. Lenguajes especiales para inteligencia artificial (LISP, PROLOG).

## **Software Educativo**

Como su nombre lo indica este tipo de programas tiene por objetivo las aplicaciones en el ámbito educacional. La creciente industria de software educativo ha experimentado cambios cualitativos en los últimos años. Por una parte ha aumentado significativamente el poder de los computadores, con capacidades multimediales y de telecomunicaciones a bajo costo. Por otra parte, el mercado educacional ha ido exigiendo una mayor calidad educativa de los productos. Este proceso ha permitido que cada vez se ofrezcan más títulos educativos de buena calidad.

Entre los programas de este tipo se puede mencionar: Construcción de modelos, visualización y simulación: permiten a los usuarios interactuar con realidades simuladas o virtuales y/o manipular o visualizar procesos reales o abstractos. Ej: "Los Secretos de Gertrudis" (The Learning Co.), "Math Concepts" (IBM), "SimCity" (Maxis), "The Factory" (Sunburst), "Geometric Supposer" (Sunburst), "Graph Club" (Tom Snyder Productions), "Graph Maker/Graph Wiz" (William K. Bradford), etc.

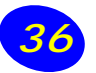

# **Aspectos legales de la información digital**

# **Propiedad intelectual**

La propiedad industrial trata principalmente de la protección de las invenciones, las marcas (marcas de fábrica o de comercio y marcas de servicio), y los dibujos y modelos industriales, así como de la represión de la competencia desleal. A pesar de ser un concepto relativamente nuevo, la industria del software, producto de la importancia económica que ha adquirido, establece claramente sus derechos de propiedad, debido a la facilidad con que dichos productos pueden copiarse.

Cuando usted adquiere un software determinado, está adquiriendo una licencia de uso de este programa, lo que implica ciertas limitaciones en su utilización. Normalmente, una licencia puede ser utilizada en un solo equipo, por lo que la instalación de este software en otros equipos, su copia, préstamo o intercambio son ilegales.

Un software es un producto comercial, desarrollado por empresas o personas, que se encuentra protegido por la ley 17.336 de Propiedad Intelectual, la que clara y expresamente protege los derechos del fabricante.

Según información proporcionada por la Asociación de Distribuidores de Software (ADS), el nivel de utilización ilegal de software en Chile, alcanza a un 56 %, es decir, más de la mitad del software utilizado, es ilegal. Esta situación, de acuerdo a cifras de la ADS, ha producido, durante los últimos tres años, pérdidas estimadas en 120 millones de dólares.

# **¿Obtener software ilegal?**

La piratería de software es la fabricación, distribución o uso sin licencia de programas o

sistemas informáticos. Cada vez que usted piratea un software, no sólo comete un delito, sino que además,

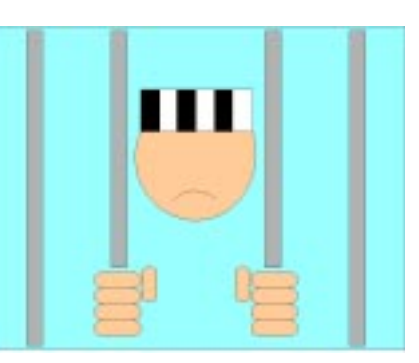

impide el desarrollo de los talentos locales, se generan menos empleos y el Estado pierde dinero por concepto de impuestos.

# **Internet**

Las inmensas potencialidades que ofrece Internet en cuanto al acceso a información y productos y la nula protección que podrían ofrecer las fronteras tradicionales de los países, determina la necesidad de plantear algún sistema regulador que proteja el manejo y la propiedad intelectual de los recursos.

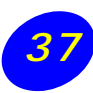

La utilización inapropiada de las posibilidades comunicativas del correo electrónico y las páginas web pone de manifiesto la falta de un marco de discusión acerca de los límites de lo permitido en relación al intercambio de información y en la filtración de propaganda.

# **Aspectos delicados de la información en Internet**

Existe hoy en día una clara conciencia a nivel mundial referida al necesario equilibrio entre la libre circulación de información y la protección de ciertos aspectos relativos al interés público. En relación con la distribución de contenidos ilícitos en Internet, corresponde a cada Estado y a su correspondiente legislación vigente velar por estas disposiciones.

#### **Uso adecuado**

Internet no es, en absoluto, el espacio pedagógico que los profesores están esperando y es necesario una política clara de regulación del acceso y la navegación, que permita el mejor aprovechamiento de los recursos disponibles.

Cada establecimiento educacional tiene su propia "última palabra" en el sentido de establecer los canales adecuados que permitan la utilización adecuada de esta nueva tecnología y determinar que la finalidad perseguida sea alcanzada.

A continuación se entregan algunos aspectos conflictivos de la información que circula en Internet.

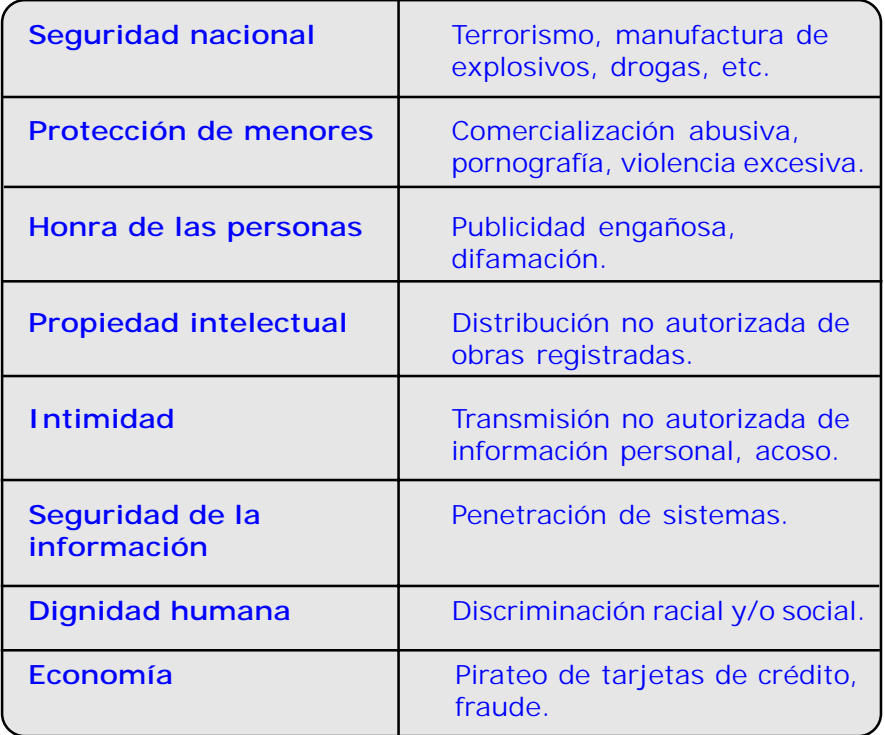

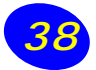

# **Mantención del equipamiento**

**El Coordinador de Enlaces** es un actor vital para la incorporación exitosa de la Informática Educativa en cada establecimiento. Es importante que el Coordinador tenga formación y profundo compromiso docente. El trabajo que desarrollará está orientado a: lo administrativo que responde al quehacer en la Sala de Informática y a lo Pedagógico, que apunta al desarrollo del área de Informática Educacional en el Establecimiento. La misión que asumirá en el aspecto administrativo tiene relación con:

# **Aspectos técnicos del funcionamiento de la sala de Informática Educativa**.

El equipamiento instalado es de tecnología reciente, de fácil uso y resistente al trato diario, pero a pesar de esto, es posible que falle. Frente a estas circunstancias, se espera que el Coordinador esté en condiciones de resolver problemas técnicos comunes, discriminar entre los problemas que debe reportar al soporte técnico del Centro Zonal y los que debe dirigir al servicio técnico de la empresa.

# **La organización de la forma y horario de uso de la sala de Informática Educativa**.

Desde la instalación de los computadores en el establecimiento, los profesores deben organizarse para obtener el máximo provecho de los recursos instalados. Esta organización debe considerar el tiempo para que los profesores se familiaricen con la tecnología, exploren software, planifiquen o ejecuten actividades con los alumnos. El horario que

resulte de esta planificación, debe ser de conocimiento público, para tal efecto puede publicarse en los diarios murales de la sala de profesores y la propia sala de informática. El acceso a la sala de los alumnos, debe estar supervisado y controlado, pero nunca restringido.

# **Difusión**.

Se debe dar gran difusión al correo que llega al establecimiento y responderlo, al software educativo que se recibe y todo lo que ocurre en la sala de informática. El software se mantendrá ordenado en un lugar seguro de manera que sea de fácil acceso para los profesores y alumnos. Una sala bien organizada informará de todo lo que se recibe a través del diario mural. Resultaría muy interesante poder mantener carpetas con materiales o productos destacados para eventuales visitas.

## **Aspectos Generales**.

 Es importante tomar en consideración los aspectos que permiten que la sala se mantenga en condiciones óptimas de operación.

· **La ingesta de líquidos y alimentos** en la sala de Informática puede causar problemas en los equipos por lo tanto no es recomendable.

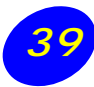

#### **Mantención general**:

La limpieza es uno de los factores principales que deben tomarse en cuenta. El polvo es un elemento muy dañino para los equipos. Este afecta las disqueteras y los circuitos internos. Por esto es necesario que la sala esté muy bien aseada. Se debe mostrar al auxiliar la forma de asear la sala para que no se levante polvo y que los equipos estén cubiertos por sus fundas cuando no se ocupan.

#### **Los daños en discos duros**

Son producidos, en un 80% de los casos, por fallas en la instalación eléctrica o cortes bruscos de la alimentación, lo cual puede ser solucionado con la instalación de un estabilizador de voltaje.

#### **Limpieza del gabinete**

Es necesario limpiar permanentemente la carcaza de los computadores y periféricos, con el objeto de aislar lo más posible del polvo. El aseo externo de los equipos puede hacerse con los productos que se venden en el comercio (kits de limpieza).

No debe, por ningún motivo, utilizarse solventes orgánicos (aguarrás, bencina blanca, etc.) en la limpieza. Se recomienda el alcohol isopropílico.

#### **Limpieza del mouse**

Es necesario limpiar, al menos, una vez a la semana la cavidad de la bolita, en ella se juntan pelusas y polvo al rodar incesantemente sobre el «pad».

#### **Cuidados del monitor**

Los cuidados que se deben llevar a cabo en él son mantenerlo limpio, sin polvo y cuando no está en uso, es necesario apagarlo y cubrirlo.

#### **Cuidados del teclado**

Al utilizarlo se deben tener las manos limpias y secas. Frecuentemente debe ser aspirado y sacudido con un paño húmedo, cuidando de que no escurra agua hacia el interior.

#### **Limpieza de disqueteras y lectores de CD**

Existe productos diseñados específicamente para estos fines. Es conveniente adquirir estos productos y utilizarlos periódicamente.

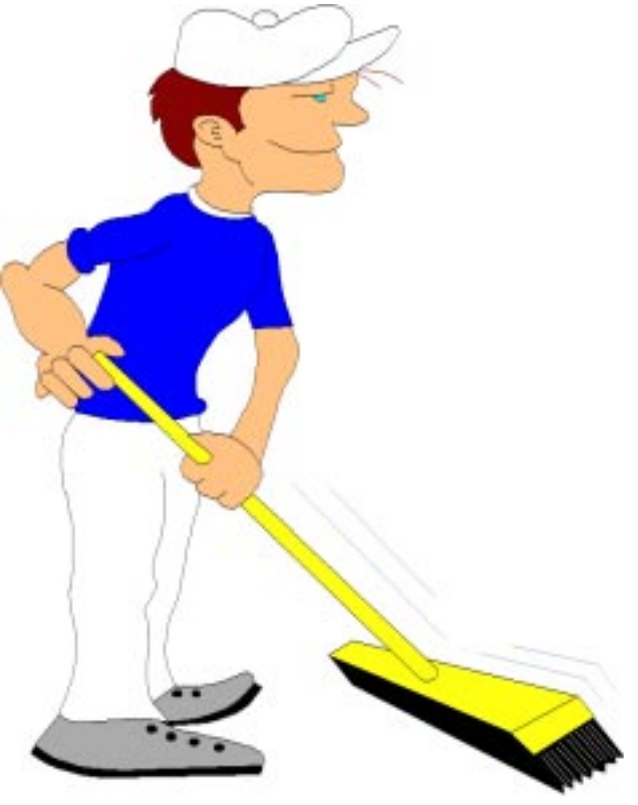

# **Sugerencias para adquirir nuevo equipamiento**

# **Comprar un computador**

Es necesario aclarar que «PC» quiere decir «computador personal» y que estas dos letras no deberían hacer prejuzgar nada acerca del tipo, marca o sistema operativo del computador. Existen dos grandes tipos de computadores personales, los denominados PC y los McIntosh, fabricados por la compañía Apple.

Se hablaba originalmente de «PC Compatibles», como abreviación de «PC IBM Compatible» (ya que los lanzó IBM, con un sistema operativo llamado «DOS»).

Veamos entonces primero las diferencias entre los «Mac» y los «otros PC», que son las dos grandes opciones que encontraremos en el comercio (la segunda más grande que la primera, por cierto).

Los computadores con sistema operativo MAC-OS, o sea Apple Macintosh, son máquinas que desde su nacimiento han sido concebidas con interfaz gráfica altamente intuitiva y, por lo tanto, son muy fáciles de usar, pero sólo ocupan una porción importante del mercado en el campo de la industria gráfica y en la educación.

Computadores con sistema operativo Windows y, ultimamente Linux hoy más conocidos y mejor descritos como PC, es decir con procesador Intel e interfaz Windows

(Microsoft). Tienen copados más del 80% del mercado mundial de computadores personales.

Para el usuario promedio, recomendamos un computador que permita introducirle actualizaciones físicas, como aumento de memoria, cambio de procesador y reemplazo de tarjetas. Con esto, mejorarás sus prestaciones conforme vayas aumentando la cantidad de exigencias que tendrá que cumplir tu PC.

Otro dato importante. Fíjese si tiene una buena cantidad de puertos disponibles para conectarle aparatos que se puedan adquirir con el paso del tiempo.

# **La vida útil de un PC**

No es necesario ser un experto ni un famoso entendido para afirmar que los computadores están diseñados para trabajar en óptimas condiciones no más allá de unos 3 años.

El constante avance de las tecnologías, nuevos procesadores, mejores sistemas de almacenamiento y en especial, programas operativos que con su salida al mercado convierten en inútil al programa anterior, hace pensar que un PC al momento de adquirirlo ya tiene su fecha de expiración anotada.

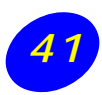

Por ejemplo, un excelente PC Pentium 1 de 166 Mhz y 16 Mb de RAM, una "joya" hace unos pocos años, hoy está obsoleto, ya que no es capaz de trabajar adecuadamente con programas como Office XP o Adobe Photoshop, debido a su limitada capacidad de procesamiento y cantidad de memoria Ram.

Este hecho queda plasmado al momento de cotizar el mercado. En 1997, un computador IBM Aptiva Pentium 120 Mhz costaba alrededor de \$ 720.000 (US\$ 1.190). Hoy se puede comprar a un cuarto de su valor.

Por el mismo precio del Aptiva hace 4 años atrás, se puede comprar un PC o Mac 9 veces superior.

## **Los componentes:**

- 1. Computador de marca o armado con sistema multimedia.
- 2. Procesador central Intel Pentium III, IV, Celeron o AMD (Duron o Athlon).
- 3. Memoria RAM de 128 MB, como mínimo.
- 4. Disco Duro de 20 Gb o más.
- 5. Módem de 56 Kbps. de velocidad.
- 6. Tarjeta de red base T/100 sin quiere trabajar en redes o conectarse a Internet banda ancha.
- 7. Monitor tradicional tipo SVGA, con pantalla de 15 o 17 pulgadas.
- 8. Componentes como tarjeta de sonido, tarjeta de video, tarjeta de red y tarjeta módem deben estar insertadas por separado, posibilitando así su reemplazo.
- 9. Adicionalmente, debe contar dos puertos USB y un puerto paralelo para conectar, además de la impresora: un escáner, cámara digital, sistema de almacenamiento externo como Zip o grabador de CD.
- 10. Los expertos recomiendan buscar un computador configurado bajo una placa madre (columna vertebral del PC) del tipo ATX y que posea espacio para un disco duro adicional y una unidad de respaldo interna.
- 11. Costo: No mayor que unos \$500.000 sin periféricos.

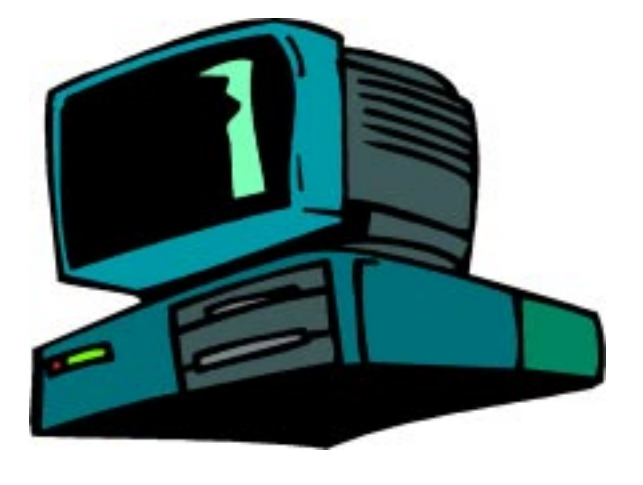

#### **Comprar una impresora**

Sabemos que hoy en día es imprescindible tener, no solamente un computador, sino una impresora, pero la tecnología va tan rápido que al momento que pensamos en salir a buscarla no tenemos idea de lo que vamos a encontrar, sólo tenemos en mente buen precio y calidad.

Una vez que se haya informado, le invitamos a visitar las tiendas especializadas para que compare de una forma inteligente las diversas variedades que el mercado ofrece hoy en día.

La calidad de impresión se determina por el número de puntos por pulgada que la impresora genera (dpi). A mayor número, más detallada sale la imagen de impresión.

La velocidad de las impresoras se determina por el número de páginas por minuto (ppm). A mayor número, más rápida es la impresora.

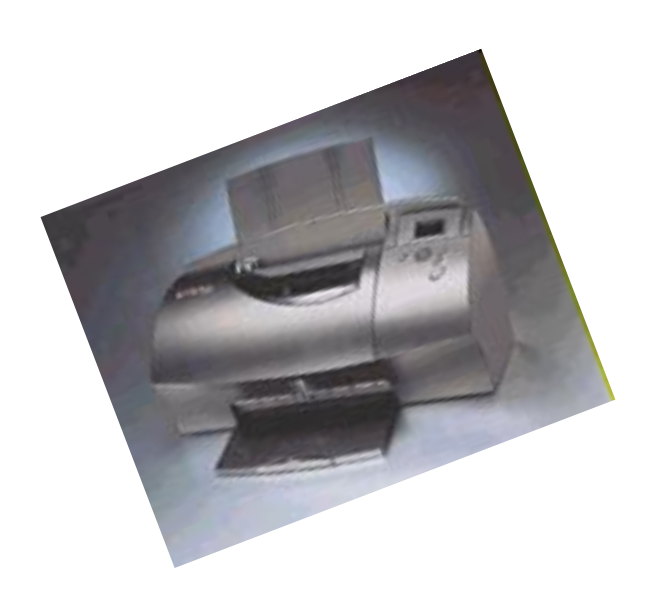

La mayoría de las impresoras de inyección de tinta imprimen bien en un papel regular (papel de fotocopias), pero los trabajos en colores y cualquier documento, se imprimirán mucho mejor en papel especial para impresión.

Sin embargo, si lo importante es el ahorro de su bolsillo, le recomendamos que utilice papel bond 24 (papel normal para fotocopias) y tendrá un trabajo de calidad bastante aceptable.

## **Cambio de cartuchos**

Cuando piense en comprar una impresora de inyección de tinta, fíjese que el equipo sea capaz de imprimir cualquier tipo de documento con calidad fotográfica (incluso en papel normal) sin necesidad de intercambiar cartuchos, o adquirir tintas adicionales. Por eso, la tecnología de vanguardia que le recomendamos es la Tecnología Piezoeléctrica.

Ahora bien, existen en el mercado, impresoras baratas que, aunque no tengan las prestaciones de equipos sofisticados, podrían resultar una buena y económica alternativa para el trabajo en el hogar.

#### **Velocidad**

La velocidad de impresión es importante, las mejores impresoras de inyección de tinta, llegan a imprimir hasta el doble de rápido que su competencia y avalan los resultados con estudios de laboratorios como NSTL (National Software Testing Laboratories).

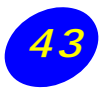

#### **Conexión de red**

Busque un equipo acorde a sus necesidades. Los más versátiles tienen conectividad con los diferentes equipos, ya sea en PC, MAC o sistemas en red, además de los nuevos puertos existentes USB.

#### **Servicio y garantía**

En caso de tener una duda o problema, la impresora debe contar en el apoyo necesario para resolverlo: un manual de usuario entendible, línea gratuita de soporte técnico, página Web de consulta y centros de servicio y garantía a nivel nacional.

#### **Secado instántaneo**

Asegúrese de adqurir una impresora que entregue documentos completamente secos, evitando escurrimientos y deformaciones de papel, y que además le permita utilizar una amplia gama de papeles.

#### **Facilidad de manejo**

La impresora debe ser fácil de manejar, con un panel de control, instalación de cartuchos y alimentación de papel sencillos, así como un controlador de impresión amigable.

#### **Máxima resolución**

Se debe buscar la máxima resolución disponible en el mercado: 1440 dpi, con la cual se logrará la mejor calidad y definición en textos e imágenes.

#### **Costos y operatividad**

Si bien las impresoras con tecnología láser son más caras (como inversión inicial), el costo por hoja es menor que en el caso de una de inyección de tinta. Este punto debe tenerlo en cuenta si se trata de una impresora para el hogar o para una institución con grandes volúmenes de impresión.

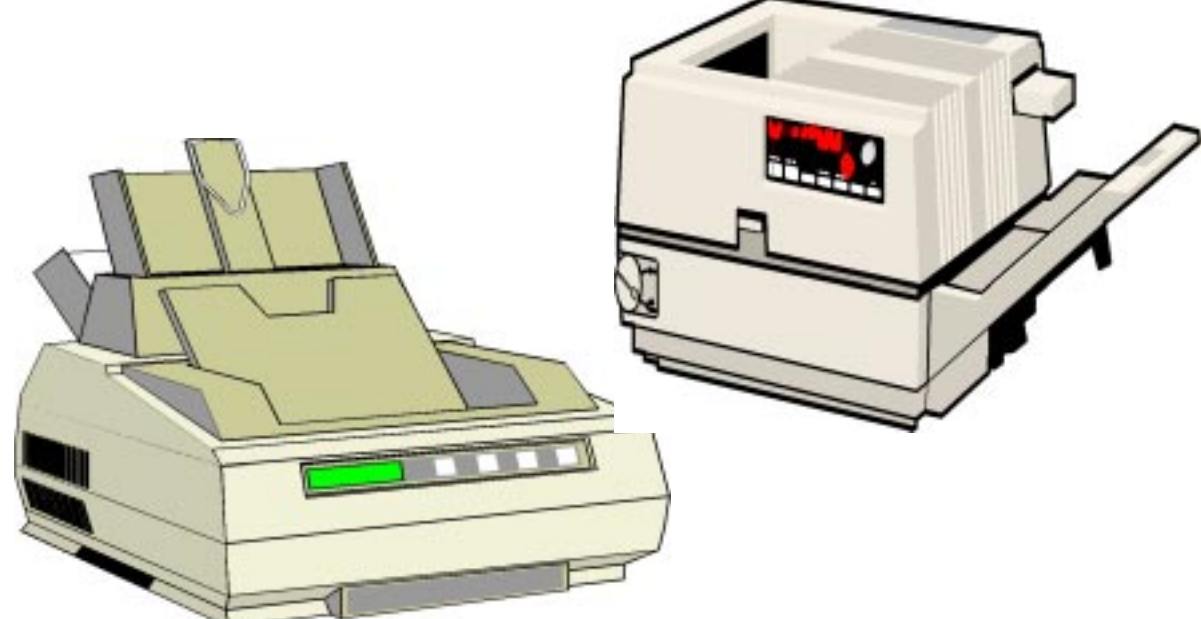

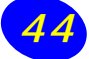

#### **Comprar un escáner**

Cuando se adquiere un PC, lo habitual es exigir el monitor de más alta definición, el disco duro de mayor capacidad o la tarjeta de vídeo con mejores gráficos. Pero pocos son los compradores que se fijan en los escáner, aparatos que en el último tiempo han bajado

bastante sus precios y que forman parte de muchas ofertas de grandes tiendas.

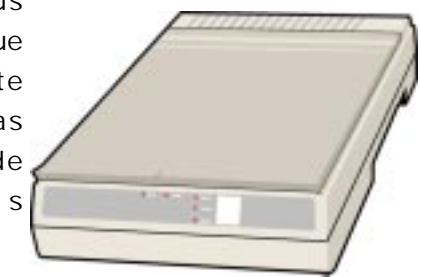

Pese a que su uso aún no es masivo, lo cierto es que una buena elección del escáner puede ser una gran ayuda en el hogar y en el trabajo. Con precios que en algunos casos no superan los 50 mil pesos, estos aparatos son capaces de convertir fotografías, textos y dibujos en archivos digitales que pueden ser manipulados en cualquier computador.

## **Máxima Definición**

Lo más importante a la hora de realizar la compra es la resolución óptica, la cual se mide según los puntos o pixeles que usa el escáner para reproducir una imagen. Los modelos más baratos llegan a ofrecer rangos de 600 pixeles horizontales por 1200 verticales, es decir 600x1200.

Cualquier equipo que tenga una capacidad menor –por barato que sea- no es conveniente. También existen modelos con definiciones que llegan a 1200x2400. Aunque son sustancialmente más caros, si lo que requiere es reproducción de nivel profesional, estos son la mejor opción.

Otro aspecto a considerar es la llamada profundidad de bits. Cada pixel que es escaneado se convierte en un pequeño archivo donde se describe un color. Mientras más bits de información hay en él, mejor es la reproducción. Actualmente, la mayoría de los modelos llegan a ofrecer 36 bits o más de capacidad.

Si bien la resolución óptica es importante, otro elemento a considerar son los lentes que enfocarán su foto preferida en el sensor que graba los pixeles. Usualmente, en los equipos de mayor valor estos componentes presentan un mejor desempeño, por lo que recogen las fotografías con mayor detalle.

Además, los escáner necesitan de una luz blanca pura para reproducir adecuadamente los colores, función que en los modelos más económicos tiende a fallar debido a la baja calidad de la ampolleta que la emite.

En este punto también entra a jugar el tamaño de la superficie de escaneo. Gran parte de los equipos que existen en el mercado ofrecen un área de 17 por 27 centímetros, por lo que si requiere escanear páginas de mayor tamaño hay que estar dispuesto a gastar más dinero.

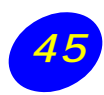

#### **Comprar una cámara digital**

Una cámara digital es similar a una cámara fotográfica tradicional, con la diferencia que las imágenes no se almacenan en negativos, sino que en archivos digitales.

El uso de una cámara digital es el medio más sencillo de ingresar una imagen al PC. Algunas son totalmente automáticas, otras combinan ajustes automáticos y manuales y otras permiten realizar todos los ajustes manualmente.

Las cámaras digitales existentes en el mercado varían ampliamente en prestaciones, definición y precio según lo que el usuario necesite. Estas son algunas consideraciones a tener en cuenta al momento de elegir una cámara digital.

**Resolución:** en lugar de películas las cámaras digitales utilizan un sensor de imágenes formado por celdas fotosensibles. La resolución máxima de la cámara depende de la cantidad de celdas de su sensor y se expresa en pixeles, donde el número total de pixeles coincide con el número de celdas.

En una foto digital cada pixel es un cuadro imperceptible de un color. Si la foto se amplía demasiado, lo que aumenta es el tamaño de cada cuadro y la imagen pierde definición. Por lo tanto, cuanto mayor resolución tenga la cámara, mayor será la calidad y profundidad de color de las fotos que tome.

**Memoria:** en general, las imágenes se almacenan en la memoria de la cámara que oscila entre 4 y 8 Mb. Esta memoria se puede extender por medio de tarjetas de memoria externas. Es necesario tener en cuenta la resolución con que se toman las fotos (se puede cambiar de foto a foto).

**Para una referencia rápida:** en 4 Mb, se pueden almacenar: 6 fotos de 1600 x 1200 pixeles, 12 fotos de 1280 x 960, 96 fotos de 640 x 480. De todas maneras, esto no es determinante, ya que se puede limpiar la memoria transfiriendo las fotos a su disco o álbum virtual, o borrando las que no interesan.

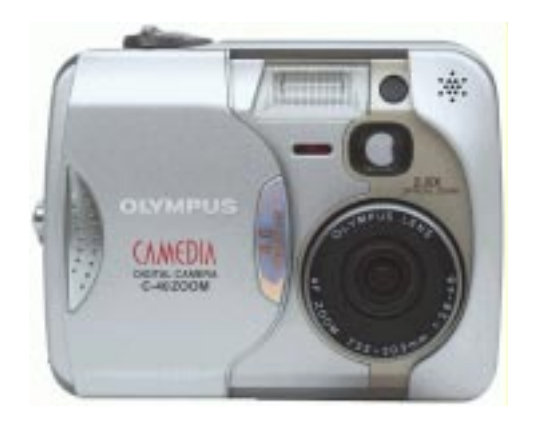

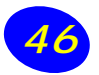

#### **Comprar una webcam**

Si usted navega por Internet, verás miles de lugares y personas diferentes que tienen una cosa en común: una webcam. Verá cámaras que enfocan playas, jardines, oficinas, estacionamientos y habitaciones. Algunas imágenes serán en directo, otras, no; algunas cámaras podrán ser controladas por los usuarios, otras, no; algunas darán imágenes en blanco y negro, otras, en color.

La instalación de su propia Webcam es muy fácil: sólo requiere un conocimiento técnico elemental sobre el funcionamiento de Internet, una cámara digital (el hardware) y un software apropiado.

Es importante considerar el tamaño de imagen de las capturas de la cámara: cuanto más grande sea la imagen, más baja será la velocidad de actualización.

Un tamaño de imagen razonable y accesible para el usuario puede ser 320x240 si tiene la intención de actualizar la imagen cada 20-30 segundos. Si quiere una velocidad de actualización más baja, puede probar con un tamaño de imagen de 160x120, que le permitirá velocidades de actualización de hasta 10 segundos.

El formato de imagen recomendado, es el JPEG (.jpg), liviano y de buena resolución.

En cuanto a las secuencias de vídeo, prueba a utilizar un tamaño de imagen de 160x120 para que los usuarios de conexiones lentas a Internet puedan ver algo.

Con una adecuada tarjeta de video (disponible en el mercado), una cámara de video o una cámara digital, pueden utilizarse como webcams.

#### **Cámaras y dispositivos de video:**

En general, las cámaras que requieren un dispositivo de video son caras, pero son las que ofrecen la velocidad de fotogramas más alta del mercado (24 fps - 30 fps). Sólo tiene que comprar una videocámara (o usar esa que tiene para grabar a su familia y amigos durante las vacaciones, por ejemplo) y una capturadora de video que se adapte a su computador.

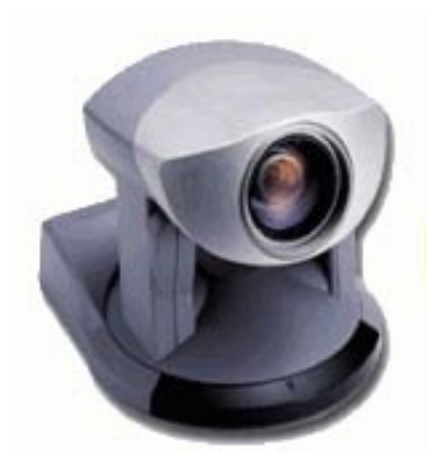

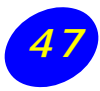